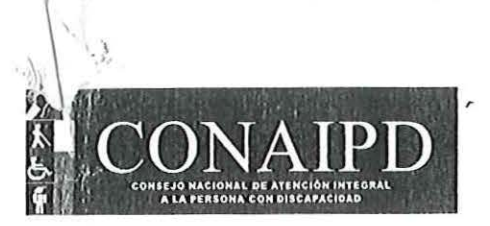

I . \

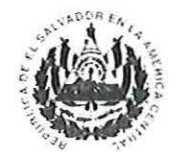

Presidencia de la República

## **MEMORANDUM**

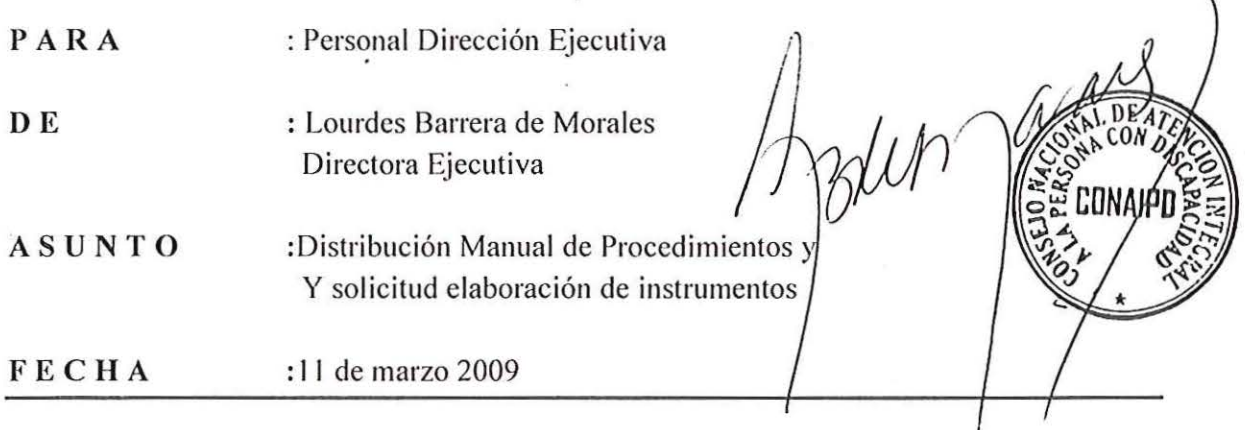

Atentamente remito a usted, copia de Manual de Procedimientos aprobado por el consejo en reunión ordinaria de fecha seis de los corrientes, a efecto de darle el debido cumplimiento y seguimiento a cada proceso, según corresponda.

Así mismo se hace necesario que según el área de competencia se elabore propuesta de instrumento, (documento, formatos) donde se refleje la ejecución de cada proceso; para lo cual se deberá considerar detalle anexo.

Segura de que la implementación será favorable para el consejo en sí, quedo muy agradecida.

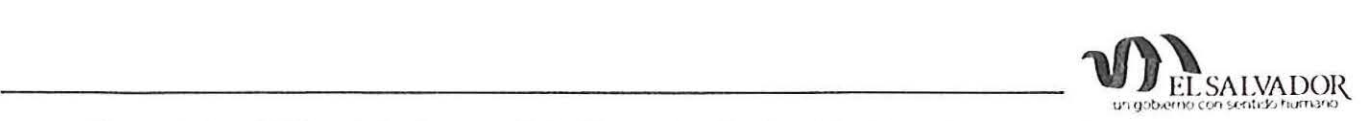

(

## DETALLE DE DOCUMENTOS PENDIENTES DE ELABORAR PARA COMPLEMENTAR MANUAL DE PROCEDIMIENTOS CONAIPD

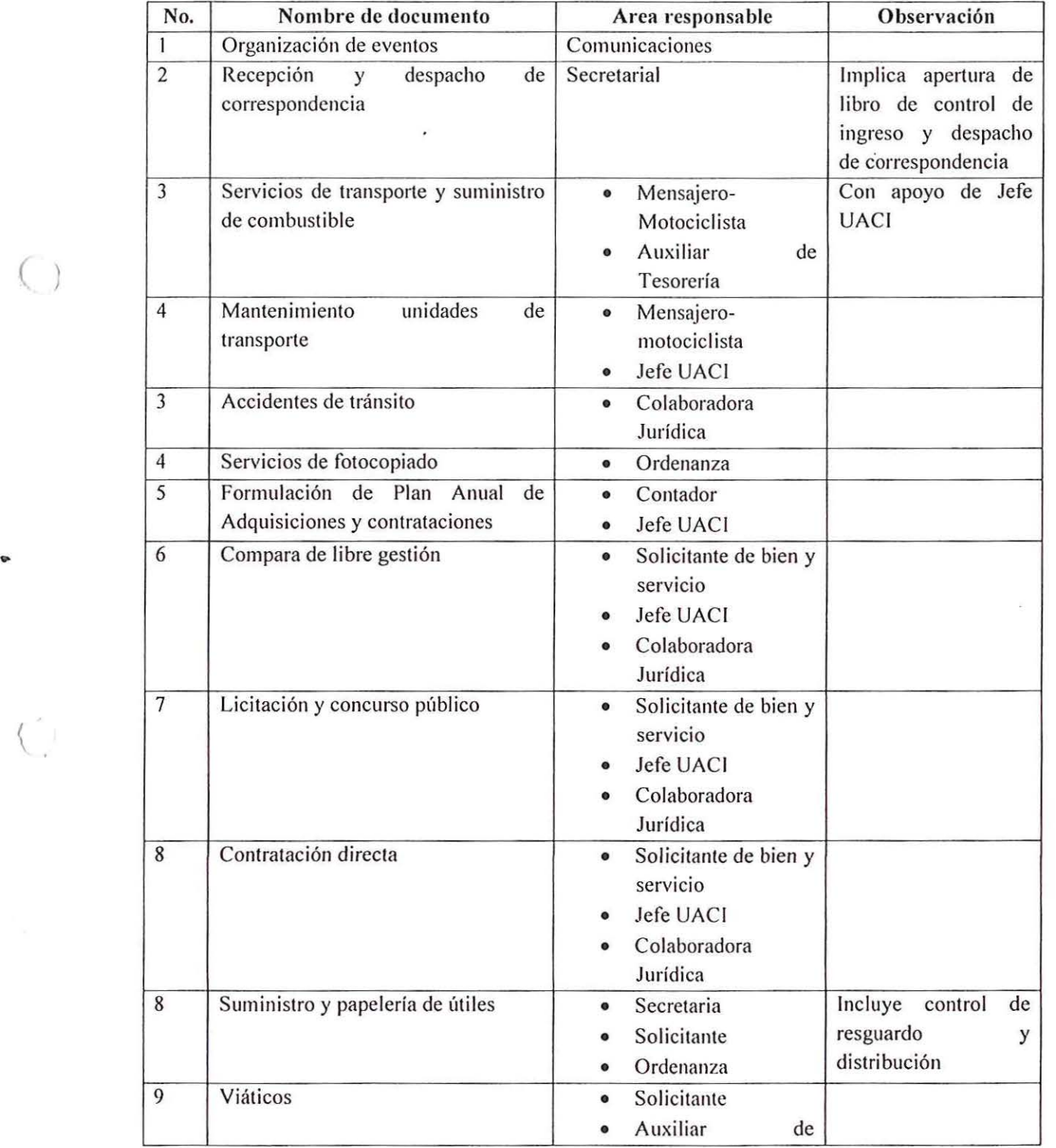

 $\left(\begin{array}{c} \end{array}\right)$ 

 $\mathcal{V}$ 

•

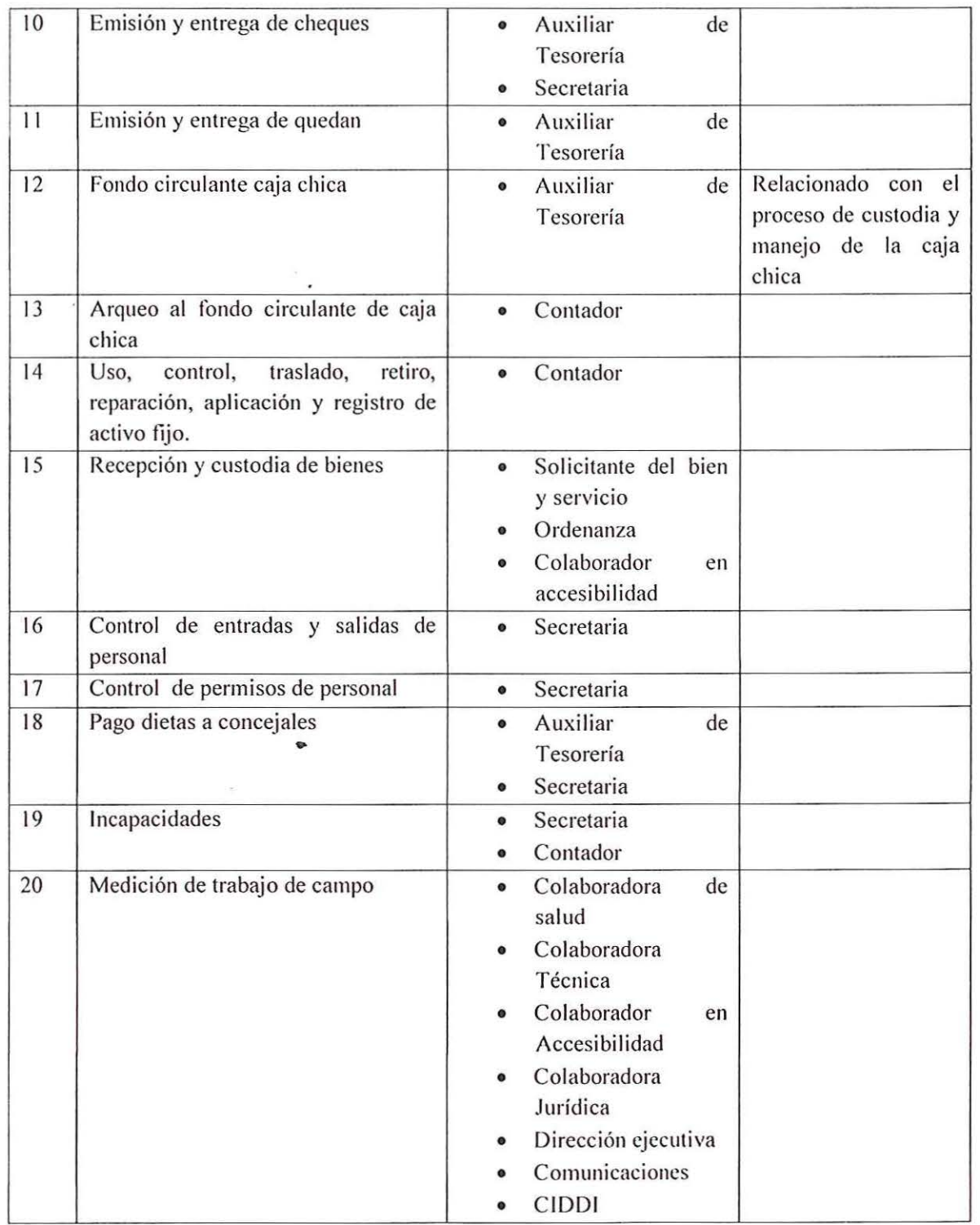

 $\begin{array}{cc} \frac{2}{\sqrt{3}} & \frac{2}{\sqrt{3}} \\ \frac{1}{\sqrt{3}} & \frac{1}{\sqrt{3}} \end{array}$ 

 $\big($ 

 $\begin{pmatrix} 1 & 0 \\ 0 & 0 \end{pmatrix}$ 

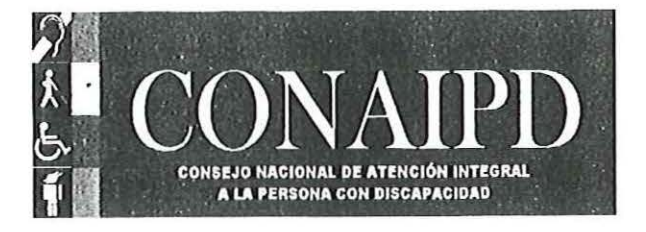

# **MANUAL DE PROCEDIMIENTOS**

**CONAIPD** 

 $\cdot$ 

**MARZO DE 2009** 

 $\binom{r}{r}$ 

 $\tilde{\epsilon}$ 

### *<i>INTRODUCCION*

El presente Manual de Procedimientos es un documento de apoyo y consulta; es decir, una herramienta de información que servirá de base en el funcionamiento del trabajo que se realiza en la Dirección Ejecutiva del Consejo Nacional de Atención Integral a la Persona con Discapacidad, po rque consigna, en forma metódica, el orden *y* las actividades que deben seguirse para la realización de las funciones (generando resultados) de cada área.

Establece, integra y describe formalmente los procedimientos que deben seguirse para cumplir con las funciones de cada área a efecto de obtener un resultado predeterminado. El manual constituye elementos para la comunicación, coordinación, ejecución y evaluación de la operación y funcionamiento de las áreas. Para cumplir con la utilidad de este manual deberá ser implementado considerando los criterios de:

### Funcionalidad:

(

 $\left(\right)$ 

- Permite conocer el funcionamiento de las áreas administrativas y técnicas, por lo que detalla descripción de tareas y puestos responsables de su ejecución.
- Uniforma y controla el cumplimiento de las actividades.
- Evita cambios arbitrarios en la ejecución de actividades.
- Auxilia en la inducción y en la capacitación del personal .
- Facilita las labores de auditoría. •

### Efectividad:

- Aumenta la eficiencia de los empleados, indicándoles lo que deben hacer y cómo deben hacerlo.
- Colabora en la coordinación de actividades.

### Innovación:

- Sirve para el análisis de los procedimientos de un sistema.
- Forma una base para el mejoramiento de los sistemas, procedimientos y métodos.
- Es de utilidad en la consulta de todo el personal que desee emprender tareas de innovación *y* me¡ora.

Se ha diseñado este manual considerando además que facilitará el desarrollo de un medio ambiente adecuado que permitirá un eficaz desenvolvimiento de las personas que trabajan en equipos dentro de la Dirección Ejecutiva del CONAIPD, ya que se entenderá claramente por los empleados cuál es la estructura de organización que guía el pensamiento y la acción de los objetivos, funciones y políticas institucionales en forma clara, precisa y ordenada a fin de garantizar una base sistemática de funcionalidad.

.,

En este sentido, se ha elaborado conjuntamente con el personal de la Dirección Ejecutiva del Consejo Nacional de Atención Integral a la Persona con Discapacidad (CONAIPD ) dicha herramienta, para que contribuya a ejecutar las actividades de su personal de manera uniforme, agilizar los procedimientos y mejorar los controles, a fin de proporcionar un servicio eficiente en cada una de las áreas del Consejo Nacional de Atención Integral a la Persona con Discapacidad (CONAIPD).

En la elaboración de este manual se ha considerado la estructura organizacional vigente a la fecha de la última revisión que es en el mes de enero del año 2009, siendo la creación de los 34 procedimientos iniciales en el mes de febrero del año 2002.

Este documento estará sujeto a modificaciones conforme los requerimientos del Consejo de tal manera que es necesario la revisión periódica, con el propósito de mantenerlo actualizado.

#### J. ASPECT OS GENERALES

#### I.I PROPOSITO DEL MANUAL.

Determinar el marco de referencia dentro del cual debe actuar cada integrante de la Dirección Ejecutiva del Consejo Nacional de Atención Integral a la Persona con Discapacidad (CONAIPD) . así corno servir de herramienta de supen•isió n, control *y* conexión con el desarrollo *y* simplificación de las prácticas *y* procedimientos de trabajo.

#### I .2 BENEFICIOS

 $\left(\begin{array}{c} 1 \end{array}\right)$ 

- a. Facilita la inducción del personal de la Dirección Ejecutiva al Consejo Nacional de Atención Integral a la Persona con Discapacidad.
- b. Permite Ja simplificación de procedimientos de trabajo.
- c. Evita pérdida de tiempo, ya que muchas consultas de los empleados son resueltas con su lectura.
- d. Facilita la administración de planes operativos, dado que sirve de parámetro en la asignación de responsa bilidad *y* autoridad necesarias en la ejecución de di chos planes.
- e. Posibilita la aplicación de medidas correctivas, cuando existen desviaciones entre lo actuado *y* lo definido.
- f. Favorece la unificación de criterios dentro del personal.

e.

*M11111.1/ de Procedimientos* 

### **CONAIPD**

 $\tilde{X}$ 

### I.3 NORMAS PARA SU USO Y ACTUALIZACION

### I.3.I USO

- a. La Dirección Ejecutiva será responsable de la distribución de los ejemplares del presente manual entre las áreas, de la Dirección Ejecutiva del Consejo de Atención Integral a la Persona con Discapacidad (CONAIPD).
- b. Cada encargado de área rcndrá la responsabilidad de conocer el contenido del manual *y*  actos de conformidad.
- c. El manual deberá conservarse permanentemente en la oficina ya que es documento de uso interno.

### I.3.2 ACTUALIZACION

 $\left(\right)$ 

- a. Será responsabilidad de cada encargado/ a de área de la organización, mantener actualizado el presente manual.
- b. El contenido del manual podrá ser modificado a juicio de la Direc<del>ei</del>ón Ejecutiva, considerando la opinión de los responsables de cada área.
- c. Los responsables de cada área solicitaran por escrito a la Dirección Ejecutiva, la autorización para modificar el manual, indicando los cambios que son necesarios hacer con sus respectivas justificaciones.
- d. La Dirección Ejecutiva someterá a aprobación y /o actualización del Consejo Nacional de Atención Integral a la Persona con Discapacidad (CONAIPD) los cambios necesarios quienes en pleno, giraran instrucciones para la actualización.
- e. Los cambios o modificaciones aprobados, deberán ser n'flejados inmediatamente en el manual *y* la Dirección Ejecutiva los dará a conocer al personal involucrado.

1\1.11w:J *de Procedimientos* 

### **CONAIPD**

í.

¥ì.

### I .3.3 RELACIONES DE TRABAJO

### I .3.3.I INTERNAS

### a. DIRECCION EJECUTIVA

Se relaciona con miembros del Consejo Nacional de Atención *l* ntegral a la Persona con Discapacidad (CONAIPD), la Presidencia, las Comisiones Técnicas de Apoyo *y* empleados del área administrativa, técnica y operativa.

b. ÁREA CONTABLE

Se relaciona con la Dirección Ejecutiva, el Presidente/ a del Consejo Nacional de Atención a la Persona con Discapacidad (CONAIPD) *y* responsables de cada área administrativa *y* técnica.

### c. ÁREA TECNICA Y ADMINISTRATIVA

Se relaciona con la Dirección Ejecutiva, el Presidente/a del Consejo Nacional de Atención Integral a la Persona con Discapacidad (CONAIPD) y responsables de cada área administrativa.

### d. ÁREA JURIDICA •

Se relaciona con la Dirección Ejecutiva, el Presidente del Consejo Nacional de Atención Integral a la Persona con Discapacidad (CONATPD), comisiones de trabajo *y* encargado de cada área administrativa técnica.

### e. ÁREA DE COMUNICACIONES

 $\left(\right)$ 

Se relaciona con la Dirección Ejecutiva, el Presidente del Consejo Nacional de Atención Integral a la Persona con Discapacidad (CONAIPD) y responsables de cada área administrativa.

### f. CENTRO DE INFORMACION Y DOCUMENTACION EN DISCAPACIDAD (CIDDI)

Se relaciona con la Dirección Ejecutiva y responsables de cada área administrativa técnica.

*f\lf.11111.Ú de Proccdúmi:ntos* 

### I CONAIPD

### I.3.3.2 EXTERNAS

### g. DIRECCJON EJECUTIVA

Se relaciona con la Presidencia de la República, instituciones acreditadas como miembros del Consejo Nacional de Atención Integral a la Persona con Discapacidad (CONAIPD), entidades gubernamentales y privadas, asociaciones de personas con discapacidad, Asamblea Legislativa, Consejos Nacionales de la Región Centroamericana, Redes Internacionales *y* cualquier otro orgamsmo que trabaja en beneficio de la población con discapacidad nacionales e internacionales.

### h. CENTRO DE INFORMACION Y DOCUMENTACION EN DISCAPACIDAD (CID DI)

Se relaciona a los representantes de instituciones acreditadas como miembros del Consejo Nacional de Atención Integral a la Persona con Discapacidad (CONAIPD), Centro de Información de Niñez y Familia (CINFA – instituto Salvadoreño de Protección al Menor como Centro focal), Instituto Interamericano del Niño/ OEA, ISRI, JSSS, investigadores de entidades públicas *y* privadas, estudiantes de colegios *y* universidades, con toda instancia que alimenten el sistema informático *y* documenten el Registro Nacional de la persona con discapacidad.

#### ÁREA ADMINISTRATIVA- CONTABLE

Se relaciona con Área de Presupuesto de la Presidencia de la Republica.

AREA DE COMUNICACIONES

Se relaciona con la Presidencia, los representantes de instituciones acreditadas como miembros del Consejo Nacional de Atención Integral a la Persona con Discapacidad (CONAIPD), asociaciones y fundaciones de y para personas con discapacidad, medios de comunicación nacionales y extranjeros y con todos los ejecutores de la Política, Ley y Reglamento de equiparación para las personas con discapacidad en el sector público, privado *y* municipal.

### k. ÁREA TECNJCA

•

Se relaciona con todos los ejecutores del marco legal e institucional nacional e internacional de la Política, Ley *y* Reglamento de equiparación para las personas con discapacidad, la Convención sobre los Derechos de la Personas con Discapacidad, en el sector público, privado y municipal *y* con la Dirección Ejecutiva *y* responsables de área.

•

*(*   $\overline{\phantom{a}}$ 

*Af:um.ú de Procedimientos* 

II BASE LEGAL

El Consejo de Atención Integral a la Persona con Discapacidad (CONAIPD) actúa bajo !as disposiciones que rige el siguiente marco legal:

- a. Decreto de creación del Consejo Nacional de Atención Integral a la Persona con Discapacidad (CONAIPD).
- b. Política Nacional de Equiparación de Oportunidades para las Personas con Discapacidad y su plan de acción (actualizado en 2008)
- c. Ley de equiparación de oportunidades para las personas con discapacidad y su Reglamento
- d. Convención sobre los Derechos de las Personas con Discapacidad y su protocolo facultativo
- e. Normativa Técnica de accesibilidad Comunicaciones Urbanística, Arquitectónica, Transporte *y*
- f. Instrnctivo para tramite de obtención de licencia de conducir vehículos automotores para personas con discapacidad.
- g. Instructivo para entrega de placas a vehículos que trasladen os ean conducidos por personas con discapacidad.
- h. Instructivo de inserción laboral para Personas con Discapacidad
- 1. Disposiciones generales del presupuesto
- )· Manual de estructura organizacional para las UFIS
- k. Ley de Adquisiciones y Contrataciones de la Administración Pública
- l. Manual de Control Interno

 $\frac{1}{i}$ 

 $\overline{18}$ 

Manual de Procedimientos

### III. ESTRUCTURA ORGANIZACIONAL DEL CONAIPD

 $\frac{\kappa}{\kappa_{\tilde{\phi}}}$ 

 $\overline{1}$ 

Manual de Procedimientos

大美食者复杂 医单位半导管 鳖

### IV. PROCEDIMIENTOS

 $\bullet$ 

La gestión interna del CONAIPD se orientará en los procedimientos () que a continuación se describen.

## ~· **CONAIPD** - ·-i:::=:::::-.-;:.:··

 $\alpha$ 

 $\frac{1}{\sqrt{2}}$ 

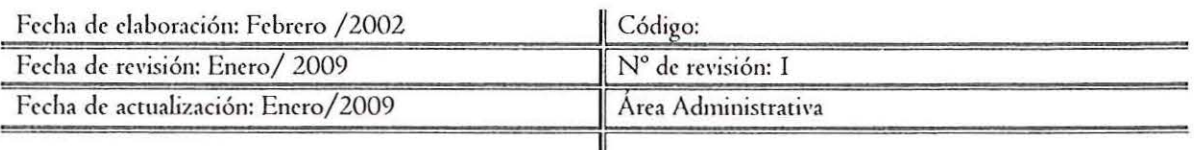

(

Procedimiento **1 1 <b>Procedimient 1 <b>Registro** de Personas con Discapacidad

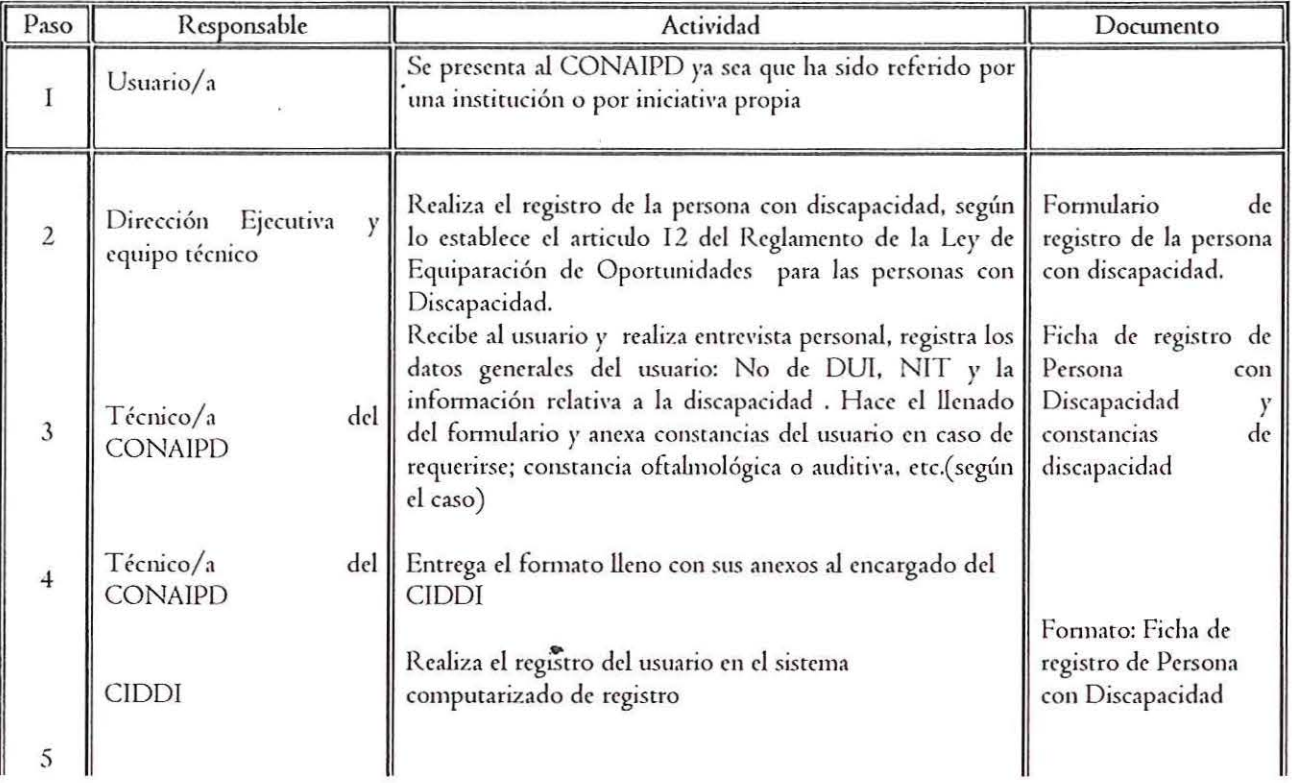

电影剧

¥.

## CONAIPD

 $\frac{1}{k}$ 

 $\sqrt{\frac{1}{2}}$ 

 $\bar{t}$ 

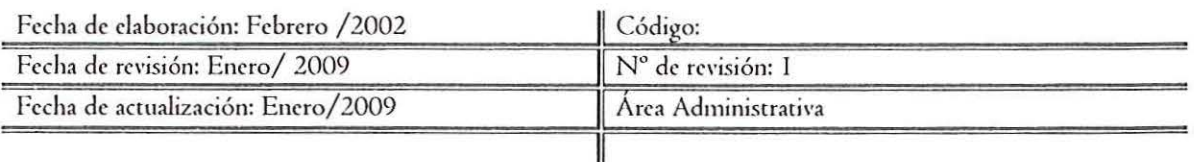

Procedimiento 11 Organización de eventos

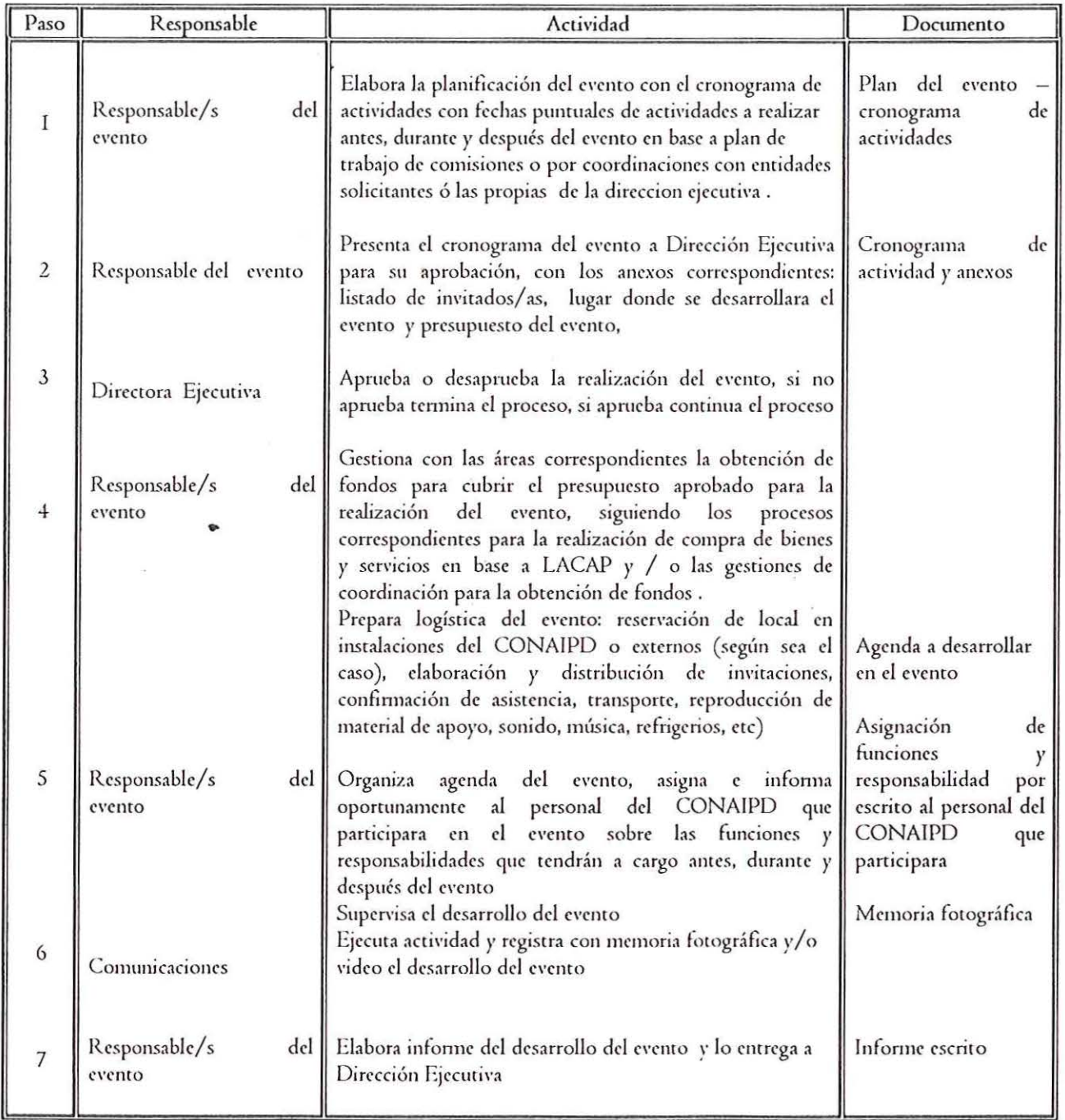

## CONAIPD

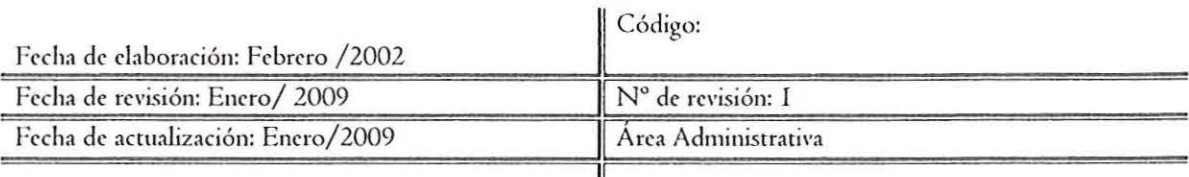

Procedimiento

 $\sqrt{\frac{2}{3}}$ 

ķ.

## **Recepción de Correspondencia**

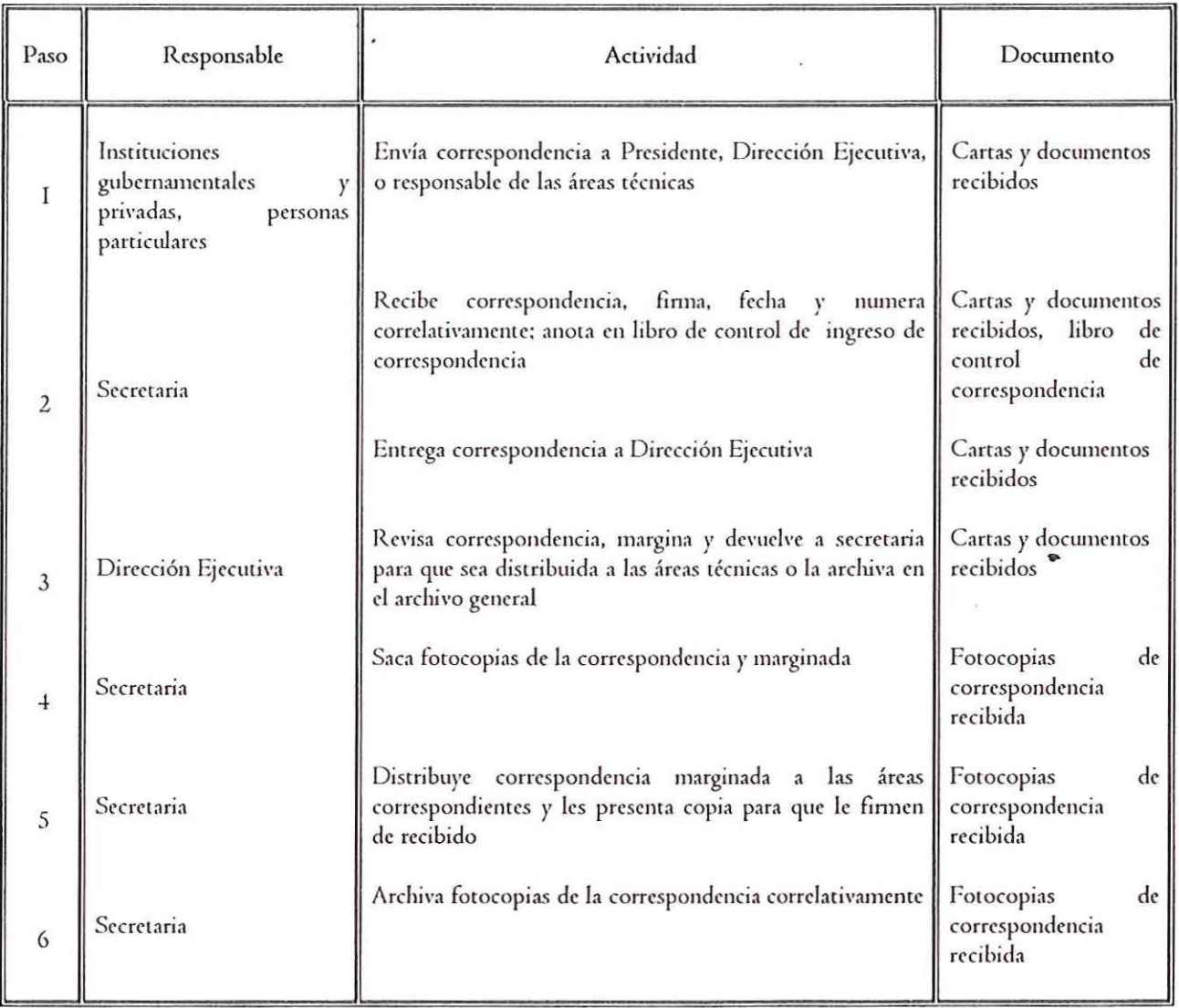

## $\cdot$  **CONAIPD**

 $\mathcal{L}_{\mathcal{L}_{\mathcal{L}}}$ 

 $\sqrt{2}$ 

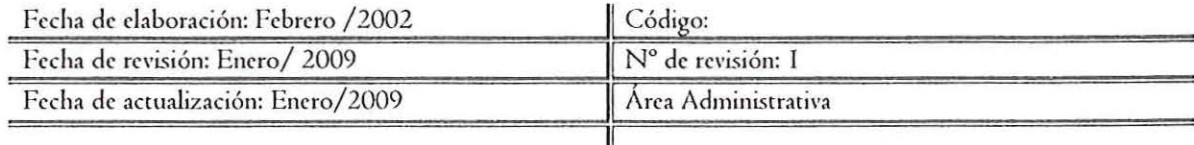

## Procedimiento 11 de 11 de 11 Despacho de Correspondencia

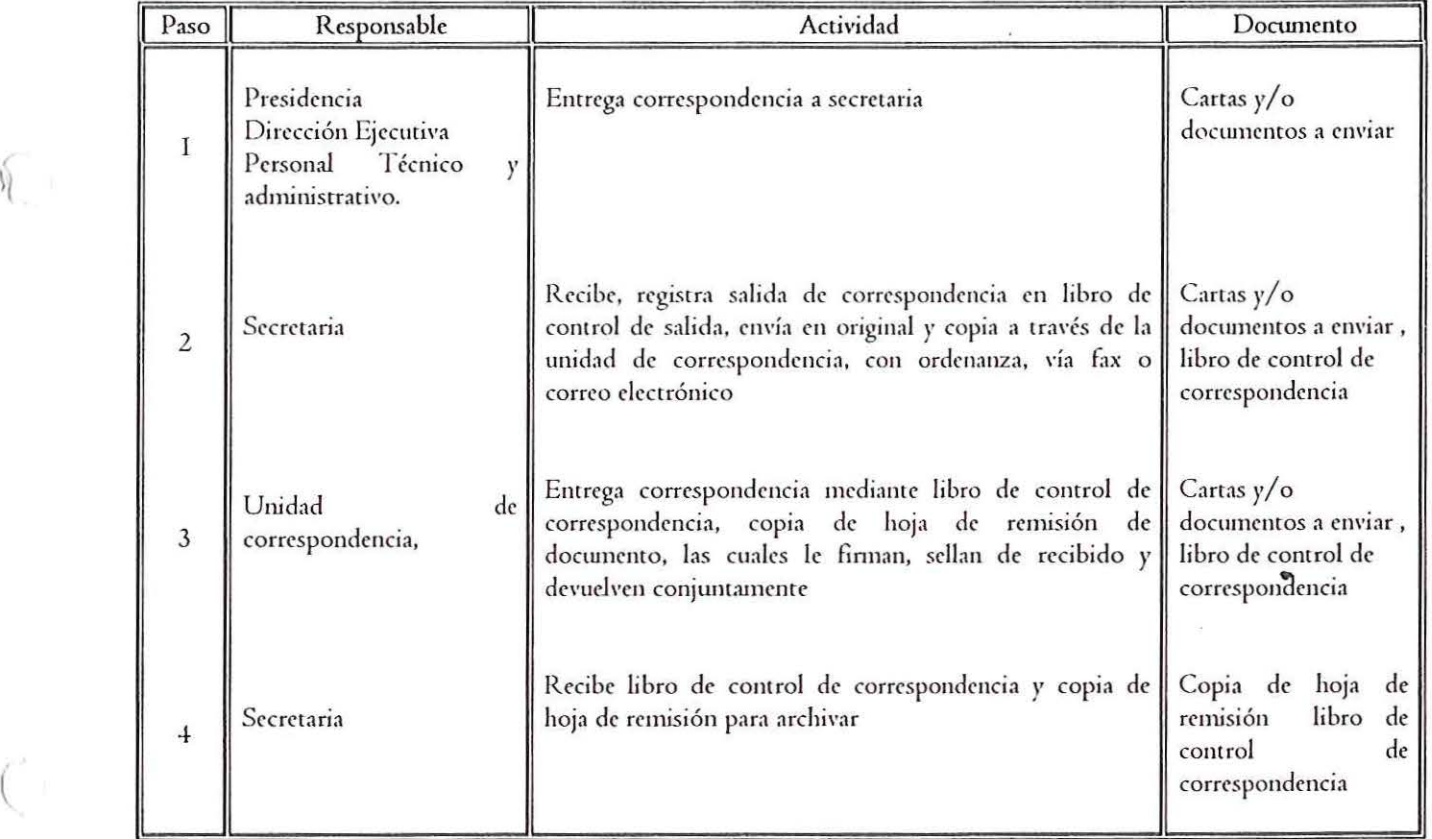

 $\frac{1}{2}$ 

 $\mathcal{C}$ 

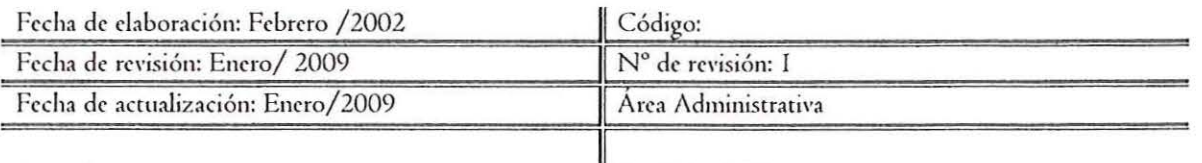

Procedimiento

11 Servicios de Transporte

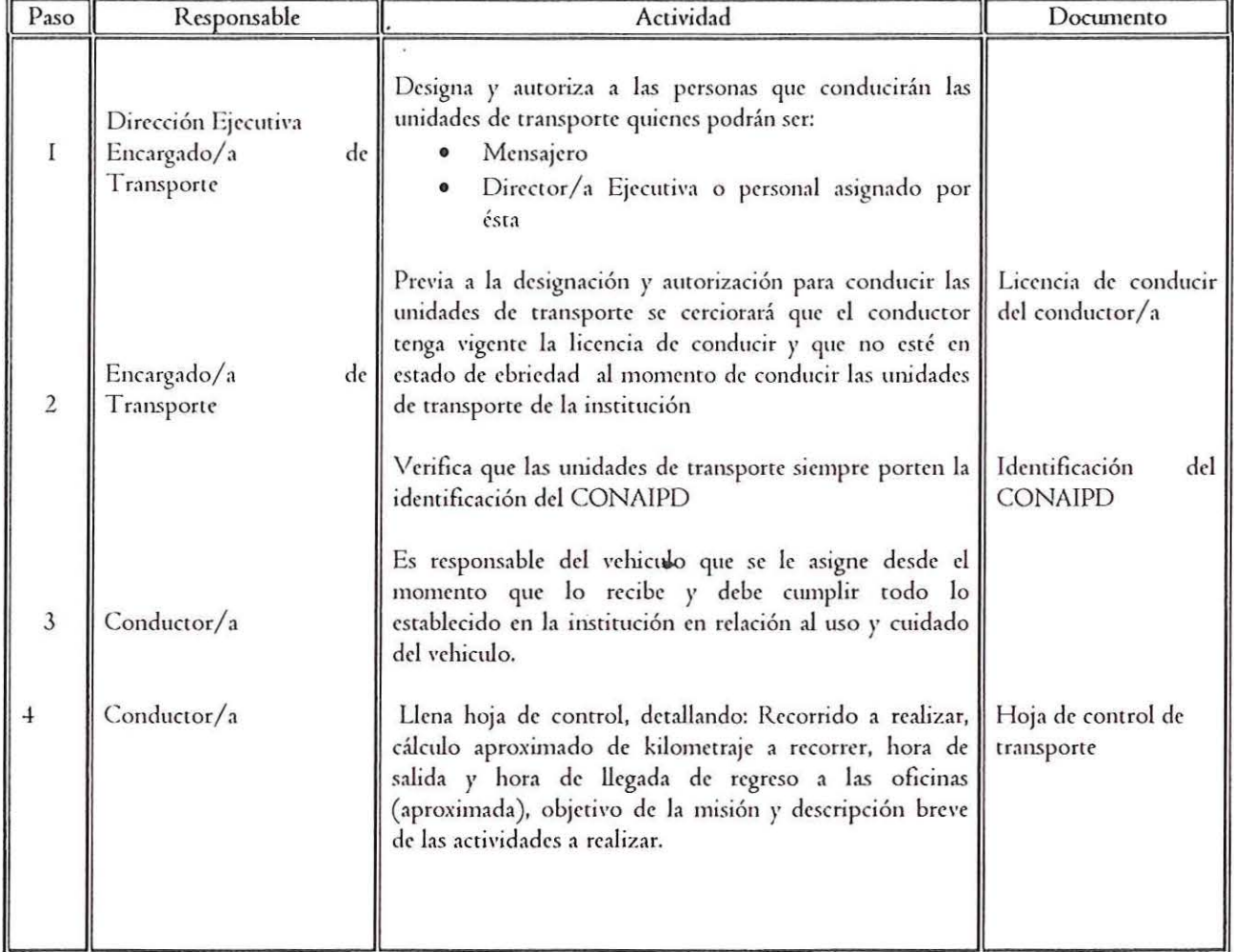

í,

ă

 $\hat{\theta}$ 

 $\sqrt{2}$ 

 $\left. +\frac{1}{3}\frac{1}{2}+4+4+\frac{1}{2}\frac{3}{2}+\frac{3}{2}\frac{3}{2}\right]$ 

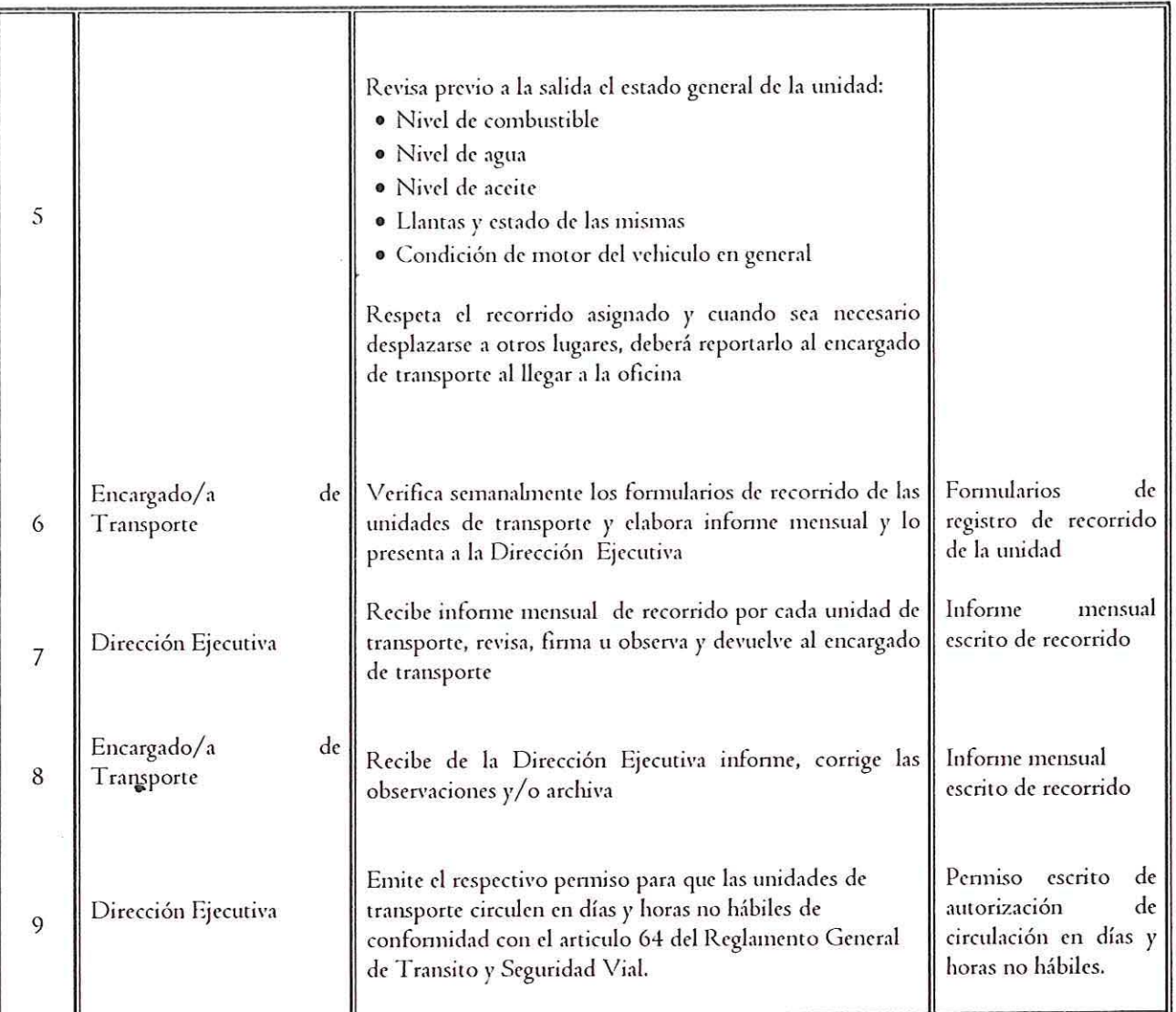

Página 14 de 52

## CONMPD

 $\frac{1}{k_{\rm g}}$ 

 $\left(\begin{array}{c} \circ \\ \circ \end{array}\right)$ 

 $\bar{t}$ 

Manual de Procedimientos

**PERMITTE** 

Suministro de combustible

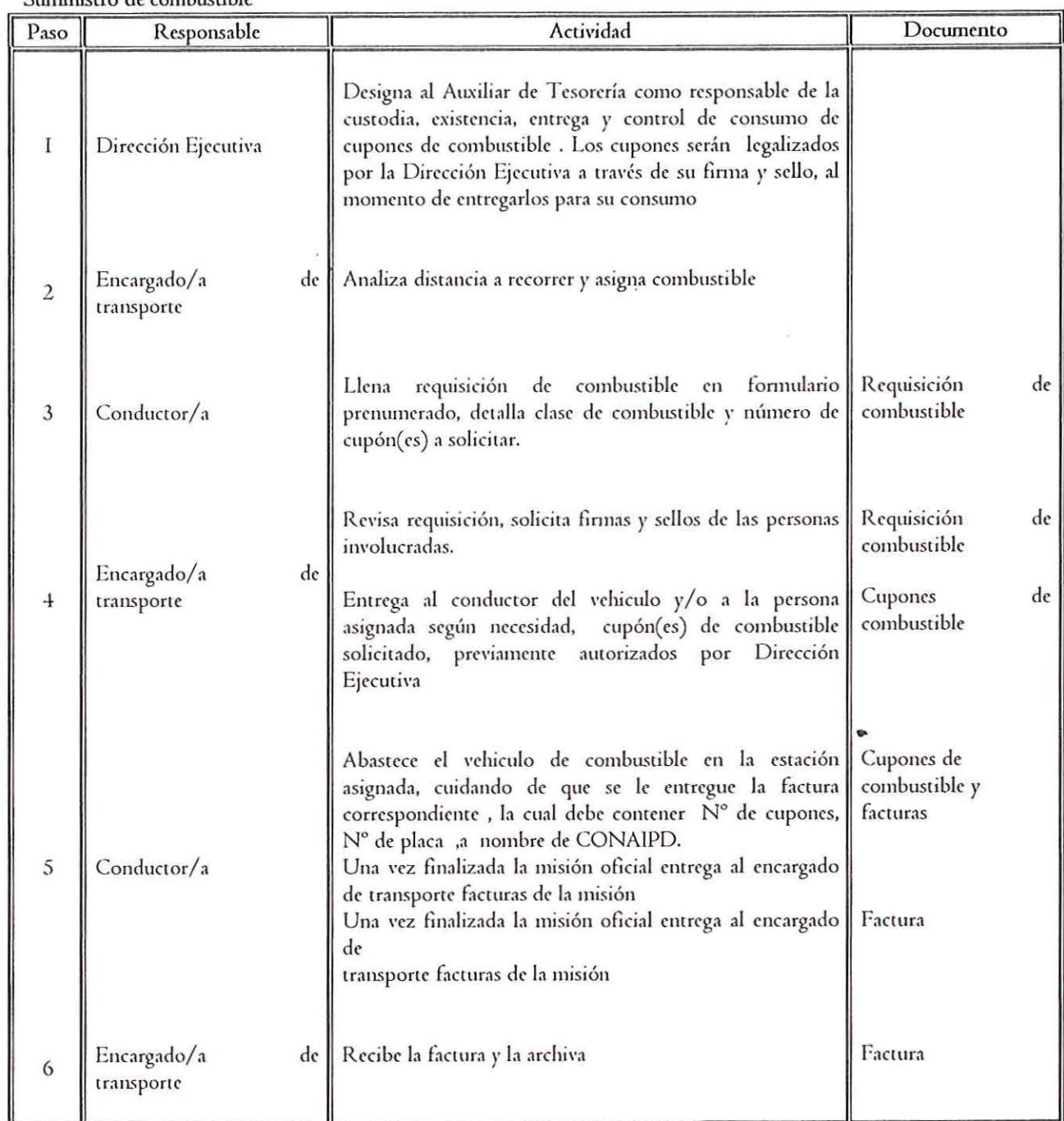

( 1

 $\frac{L}{\delta}$ 

Ý

l

Manual de Procedimientos

Mantenimiento de las unidades de transporte

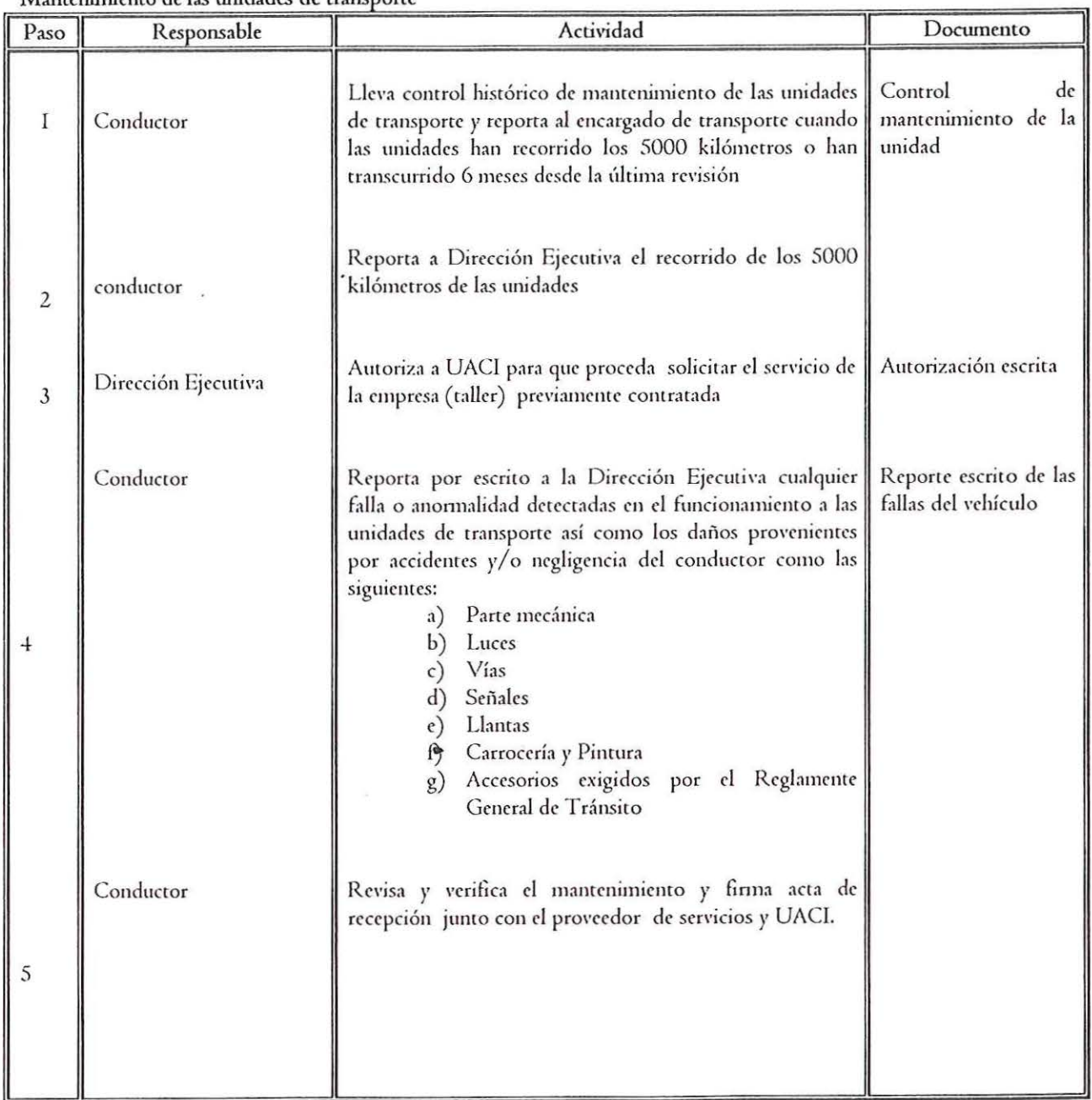

\*\*\*\*\*\*\*\*\*\*\*\*\*\*\*

## CONAIPD

E,

 $\frac{1}{2}$ 

 $\sqrt{2}$ 

 $\mathbf{r}$ 

### Accidentes de Tránsito

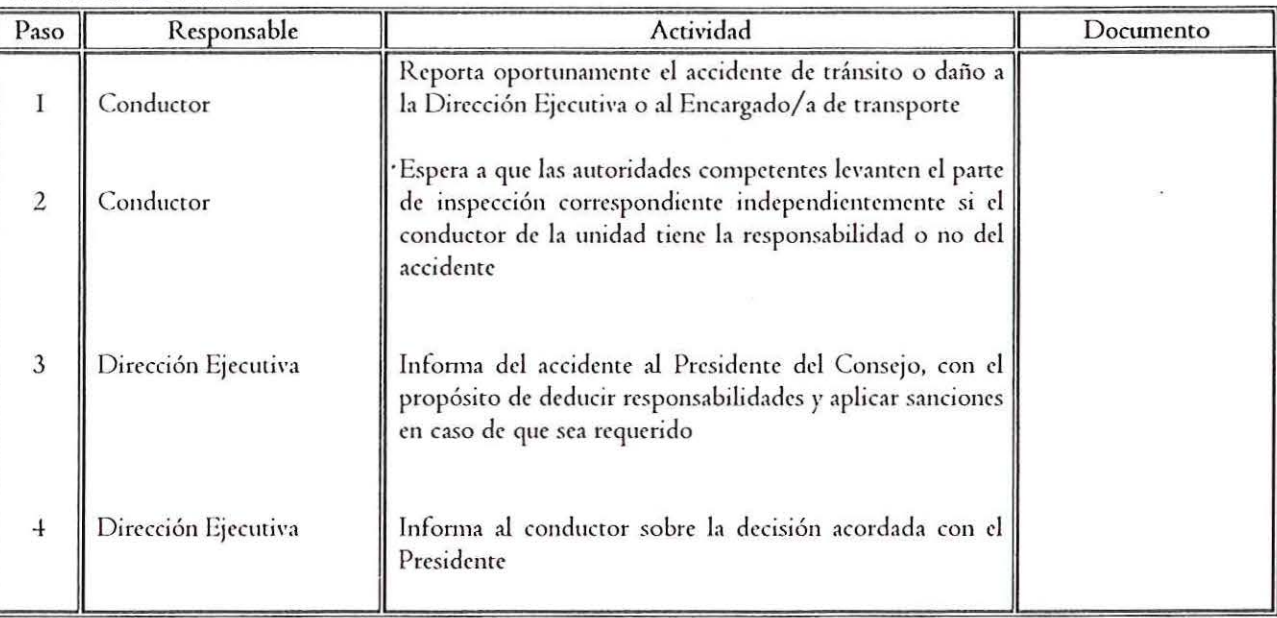

Página 17 de 52

了我是严重事实

## CONAIPD

z

 $\bar{t}$ 

 $\mathbf{r}_k$ 

 $\mathcal{C}$ 

 $\equiv$ 

 $\mu$ 

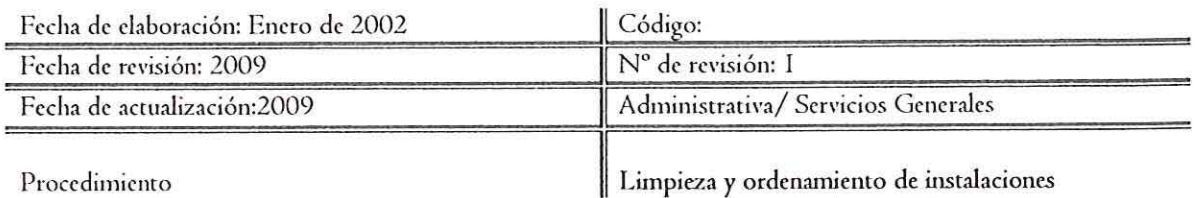

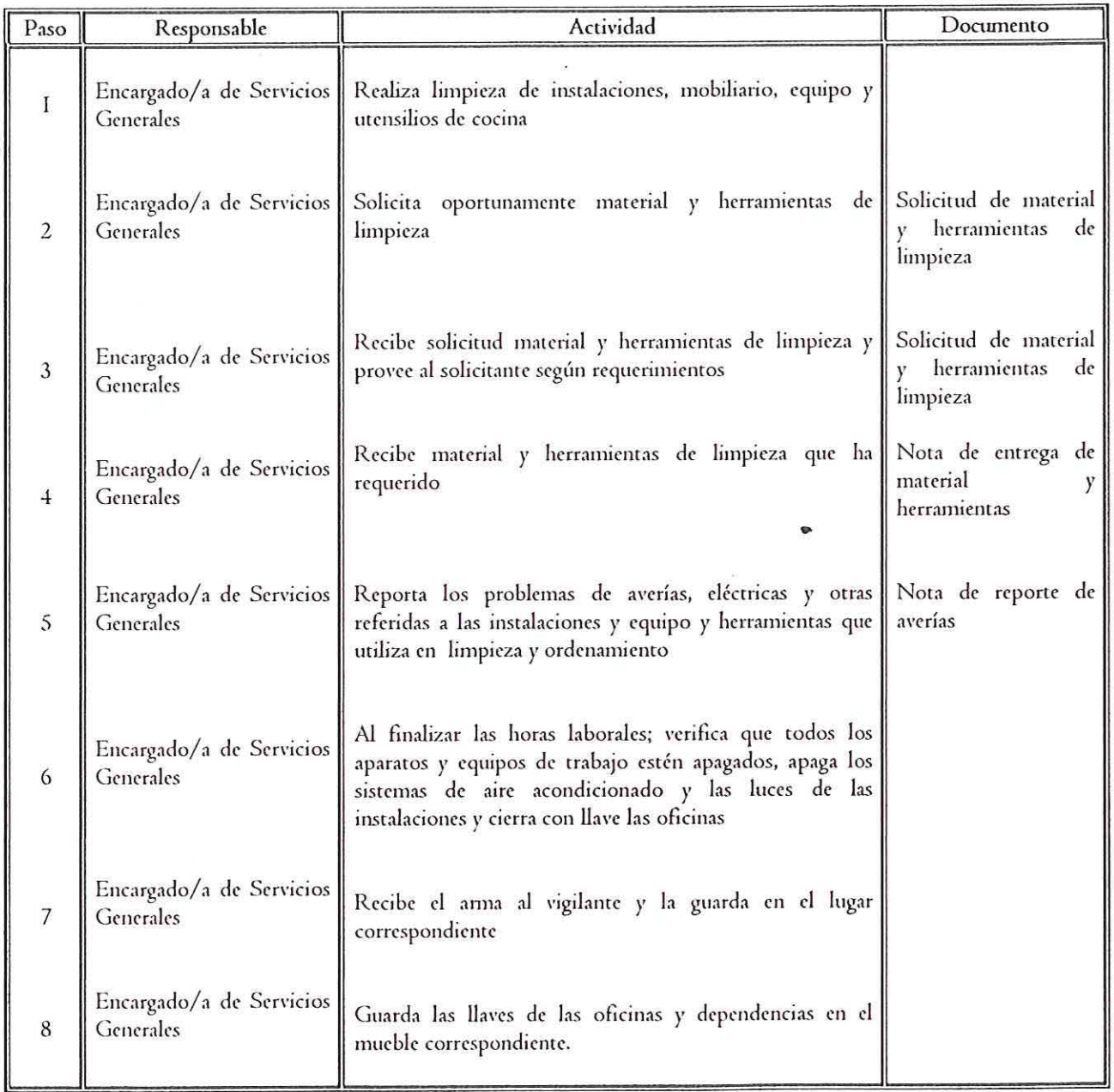

Página 18 de 52

示军 三 差

## CONAIPD

 $\overline{r}$ 

 $\sqrt{1}$ 

-4.

 $\frac{1}{\sqrt{2}}$ 

 $\bar{\kappa}$ 

 $\dot{r}$ 

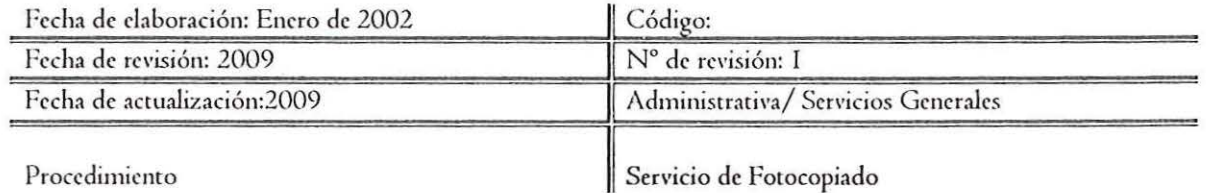

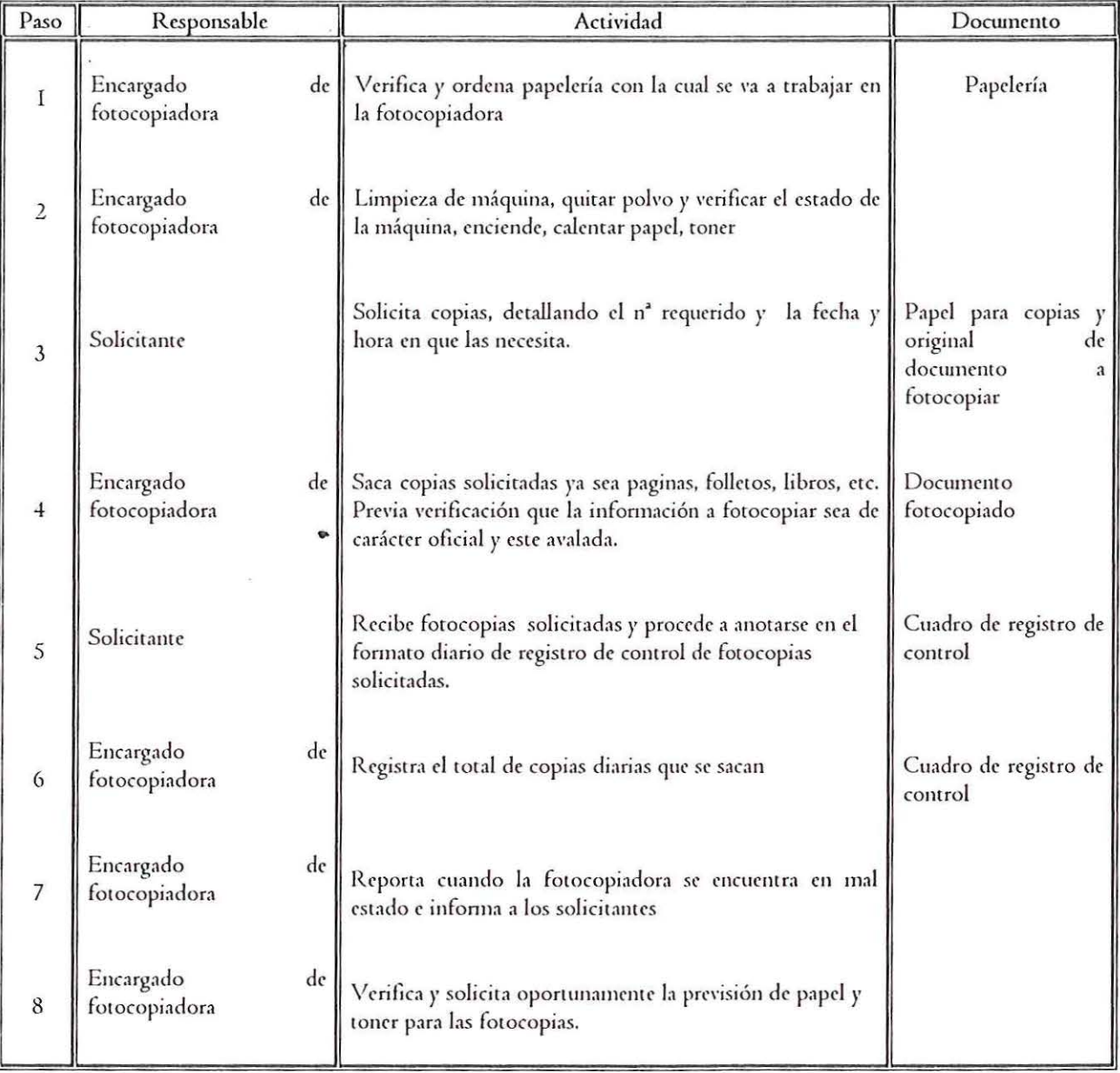

 $\tilde{S}$ 

**COLLEGE PLANET** 

CONAIPD

 $\lambda$ 

 $\mathbf{r}^i$ 

 $\frac{1}{\sqrt{2}}$ 

 $\sqrt{2}$ 

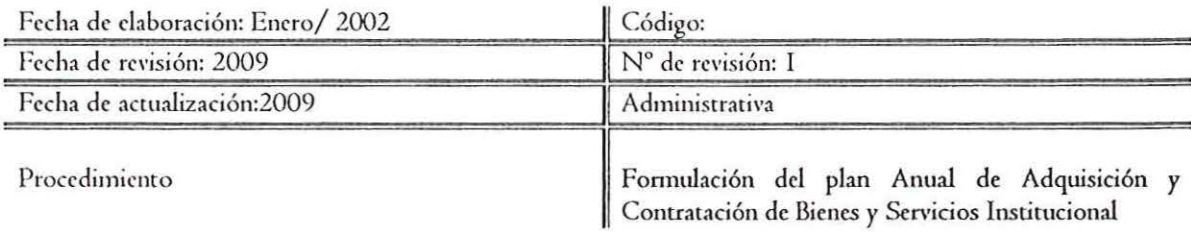

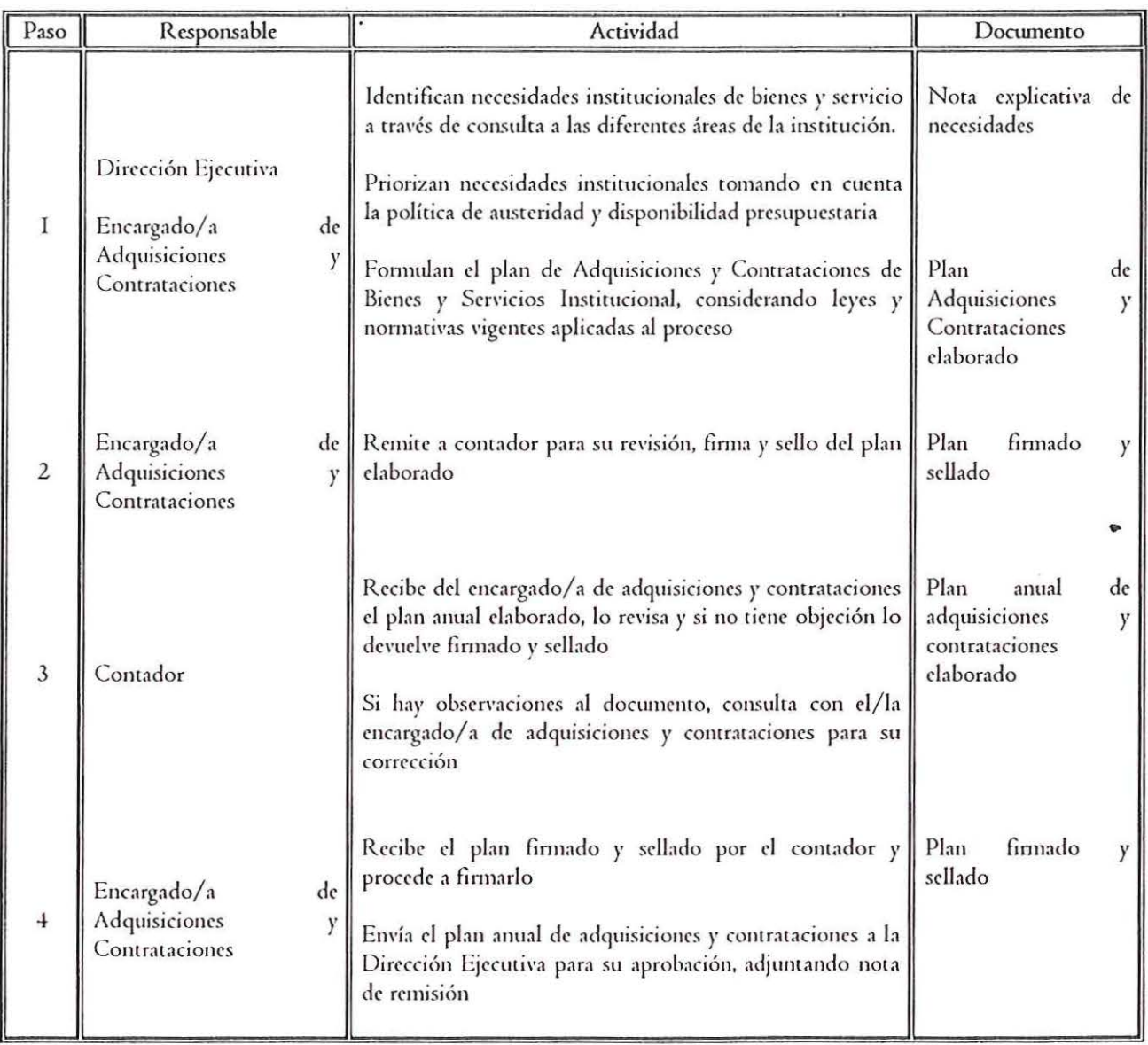

,.

۰.

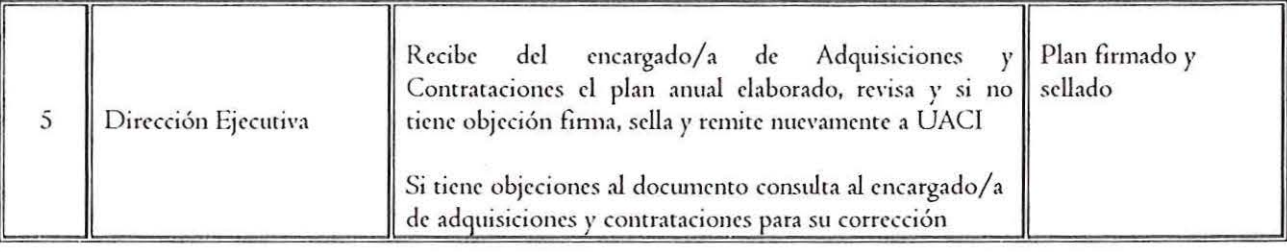

NOTAS:

 $\left(\begin{array}{c} 1 \end{array}\right)$ 

 $\mathcal{C}^{\cdot}$ 

- · Art. I6 capitulo III (LACAP). Todas las instituciones deberán hacer su programación anual de adquisiciones de bienes, comtrncción de obras *y* contratación de sen·icios no personales. de acuerdo a su plan de trabajo *y*  en su Presupuesto Institucional, el cual será de carácter público.
- Art. TO y I I capitulo lil (Regbmcnto LA CAP). La programación anual de Adquisiciones y Contrataciones Institucional será coordinada por el Jefe de la UACI. En el Programa Anual de Adquisiciones y Contrataciones, las instituciones incluirán por lo menos los aspectos mencionados en este articulado.
- Art. 7 b) Dar seguimiemo pcnnanente a la ejecución de la programación anual de adquisiciones y comrataciones.

•

इत व का जुले **हैं** 

## CONAIPD

 $+ -$ 

•'

X

 $\frac{1}{\sqrt{2}}$ 

(

 $\left(\begin{array}{c} 1 \end{array}\right)$ 

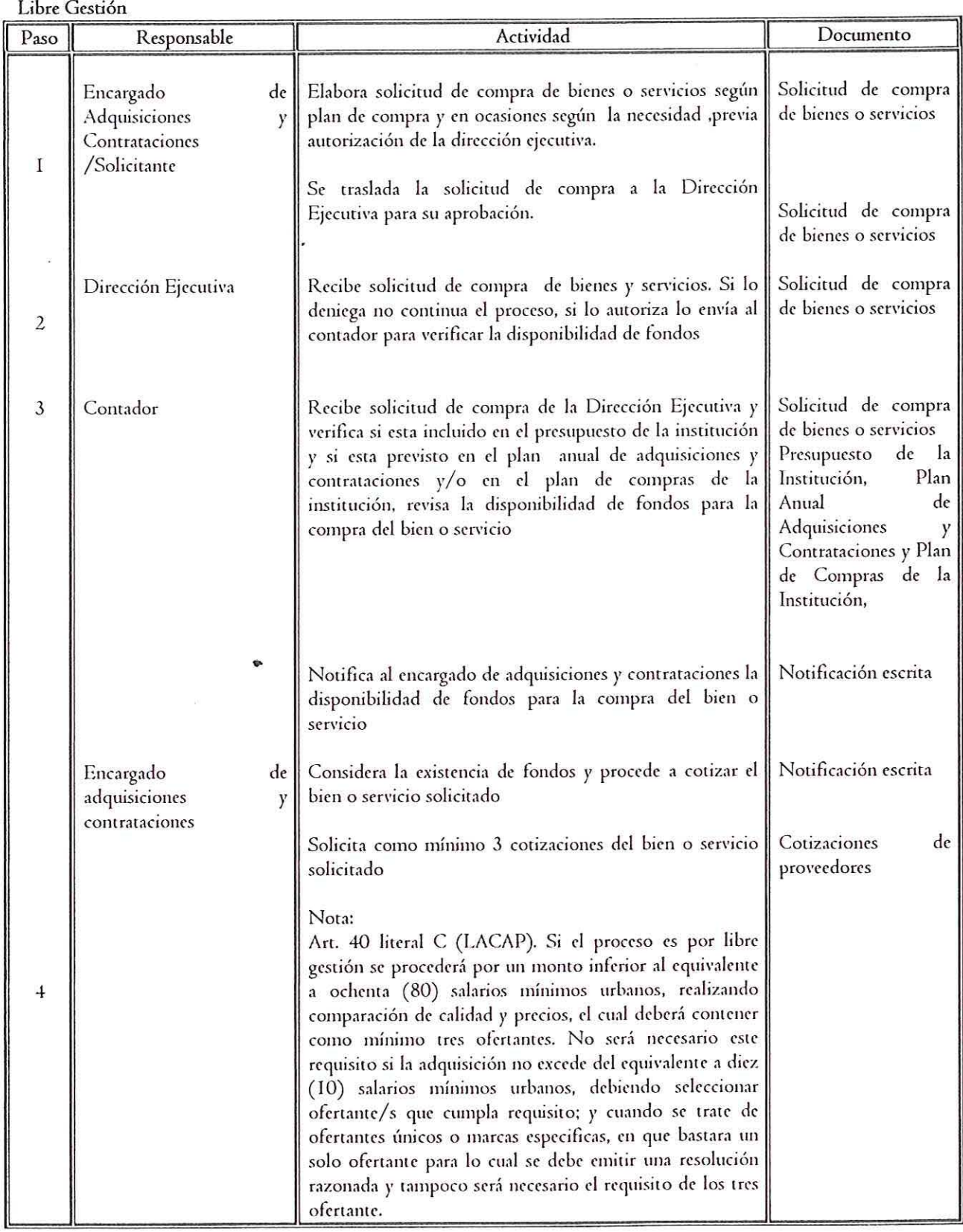

*Atf:mu:J de Proccdú111'c11tos* 

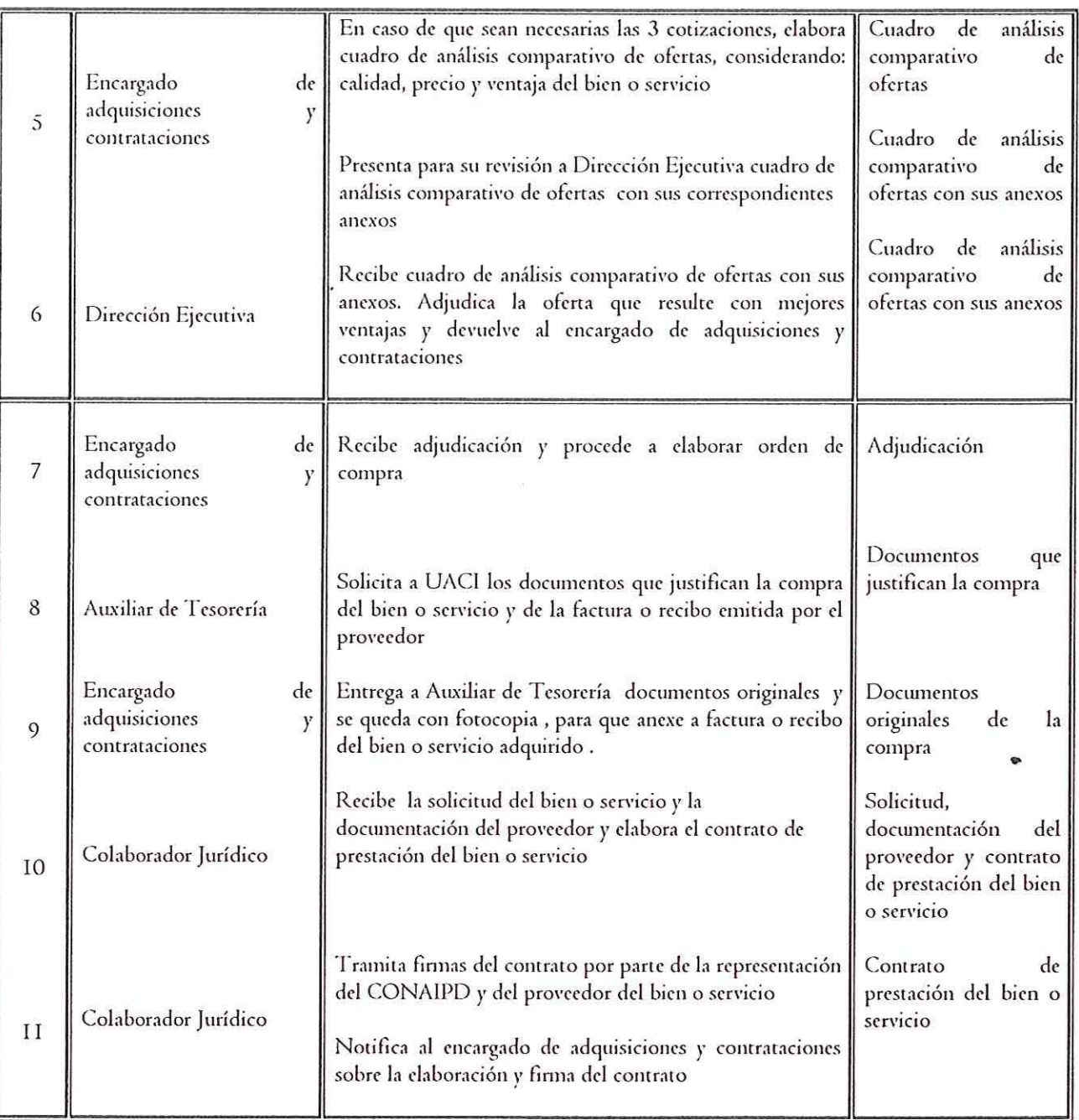

CONAIPD

š

 $\hat{\mathbf{r}}^{(b)}$ 

 $\frac{1}{\pi}$ 

 $\sqrt{ }$ 

 $\bar{r}$ 

 $\mathfrak{t}^1$ 

 $\frac{t_{-1}}{t}$ 

 $\mathcal{C}$ 

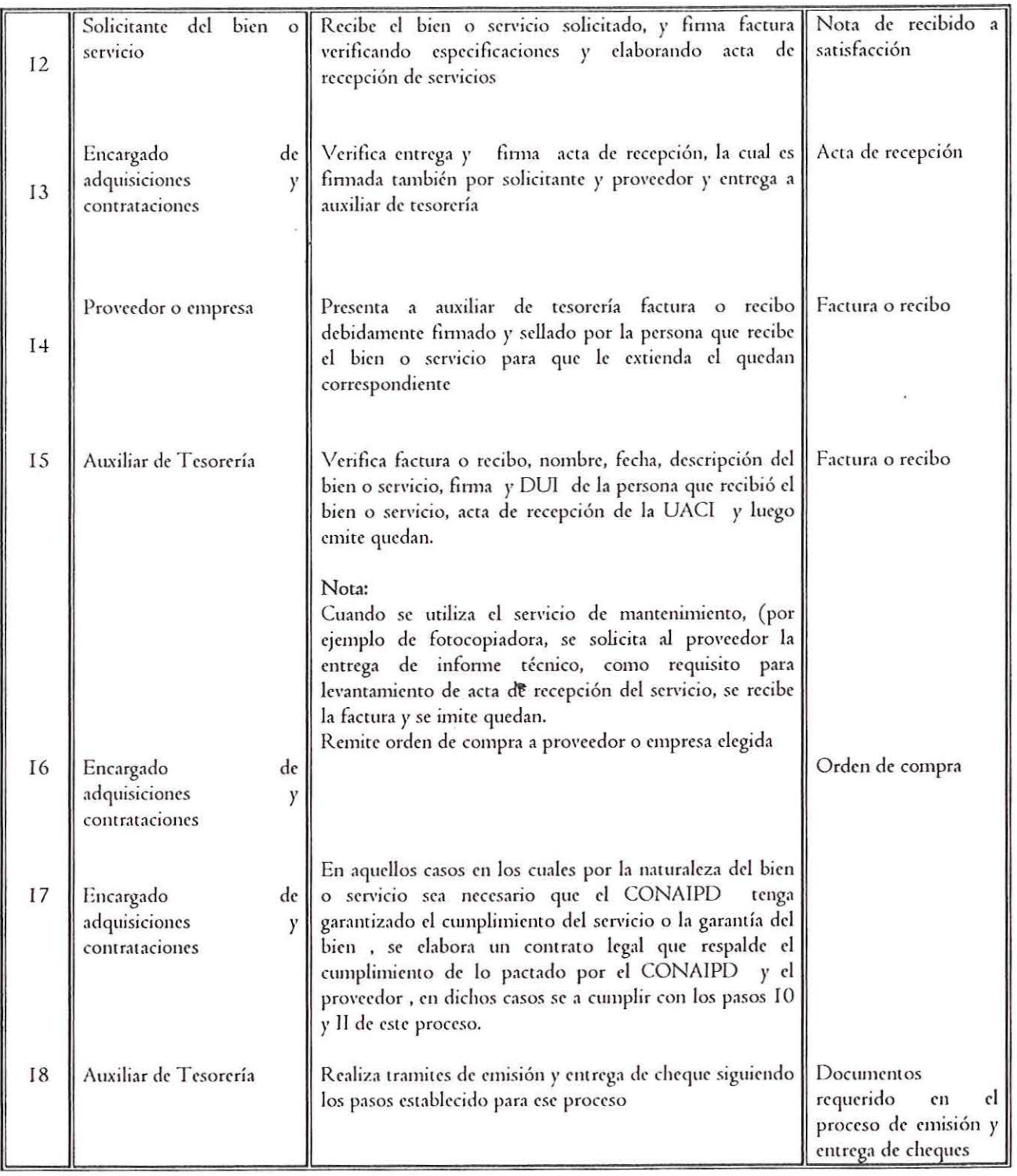

 $789.2482177$ 

## CONAIPD

,.

 $\hat{\mathbf{v}}$ 

 $\frac{1}{\xi}$ 

 $\sqrt{ }$ 

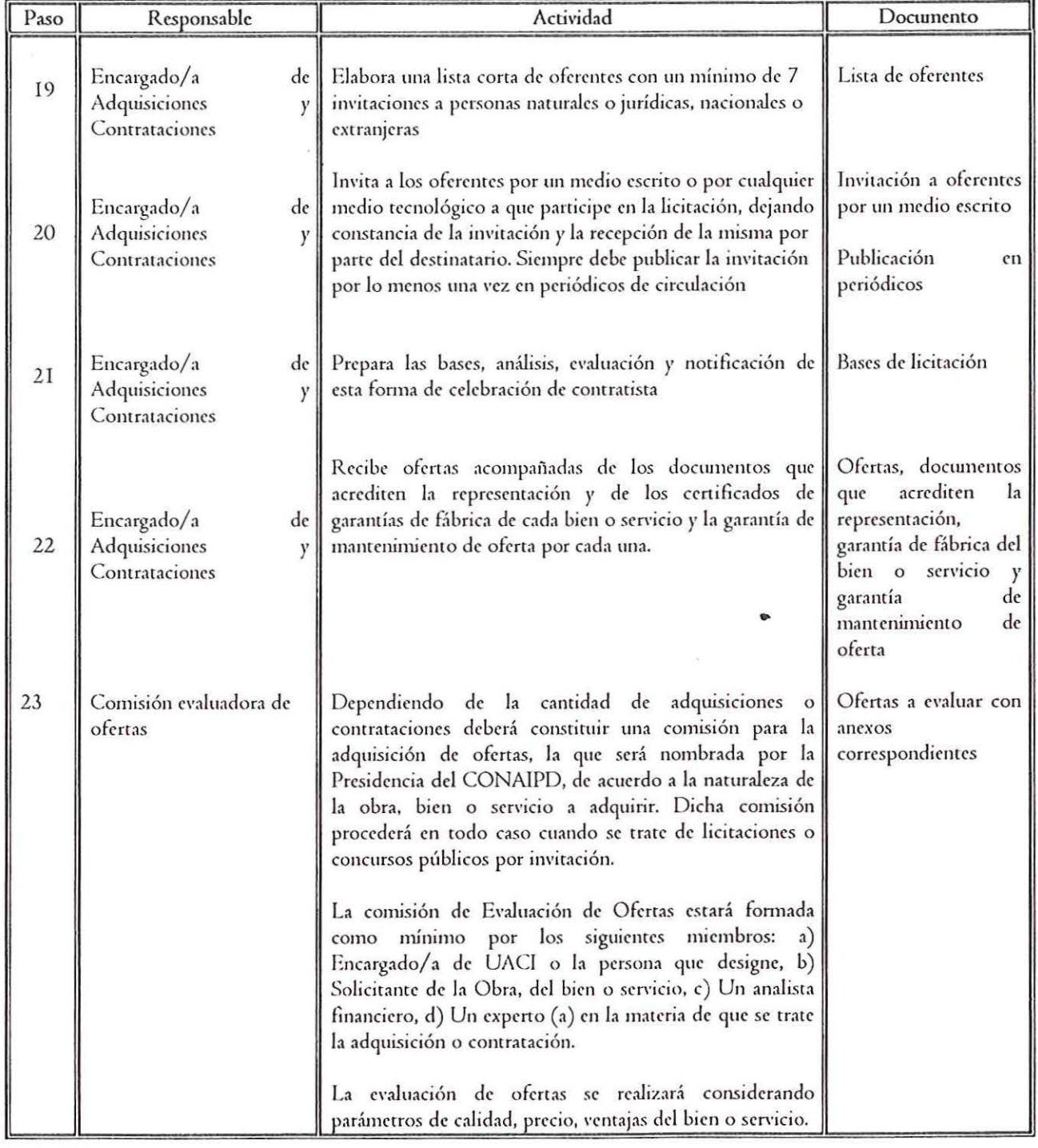

Licitación y concurso público por invitación

,.

 $\frac{1}{4}$ 

 $\frac{1}{2}$ 

l

 $\mathcal{Q}$ 

 $-1$   $-1$   $-1$   $-1$   $-1$   $-1$   $-1$ 

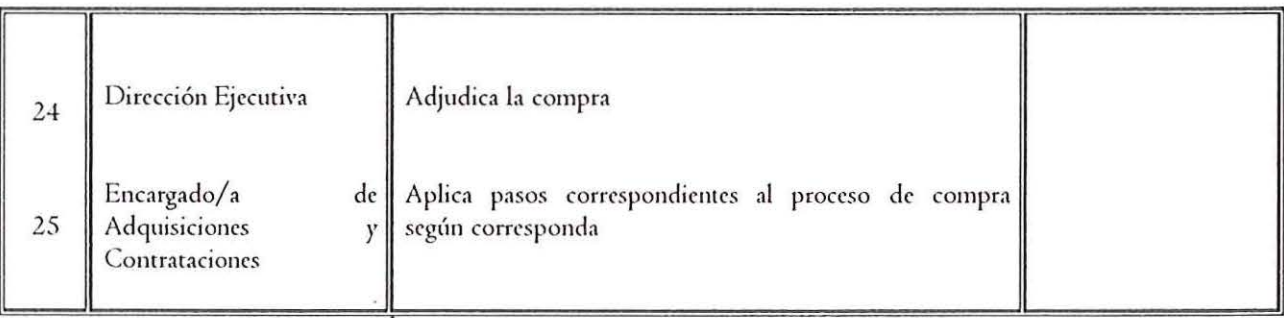

Este proceso aplicará cuando la adquisición sea el equivalente a ochenta (80) hasta seiscientos treinta y cinco (635) salarios mínjmos urbanos.

#### Contratación Directa

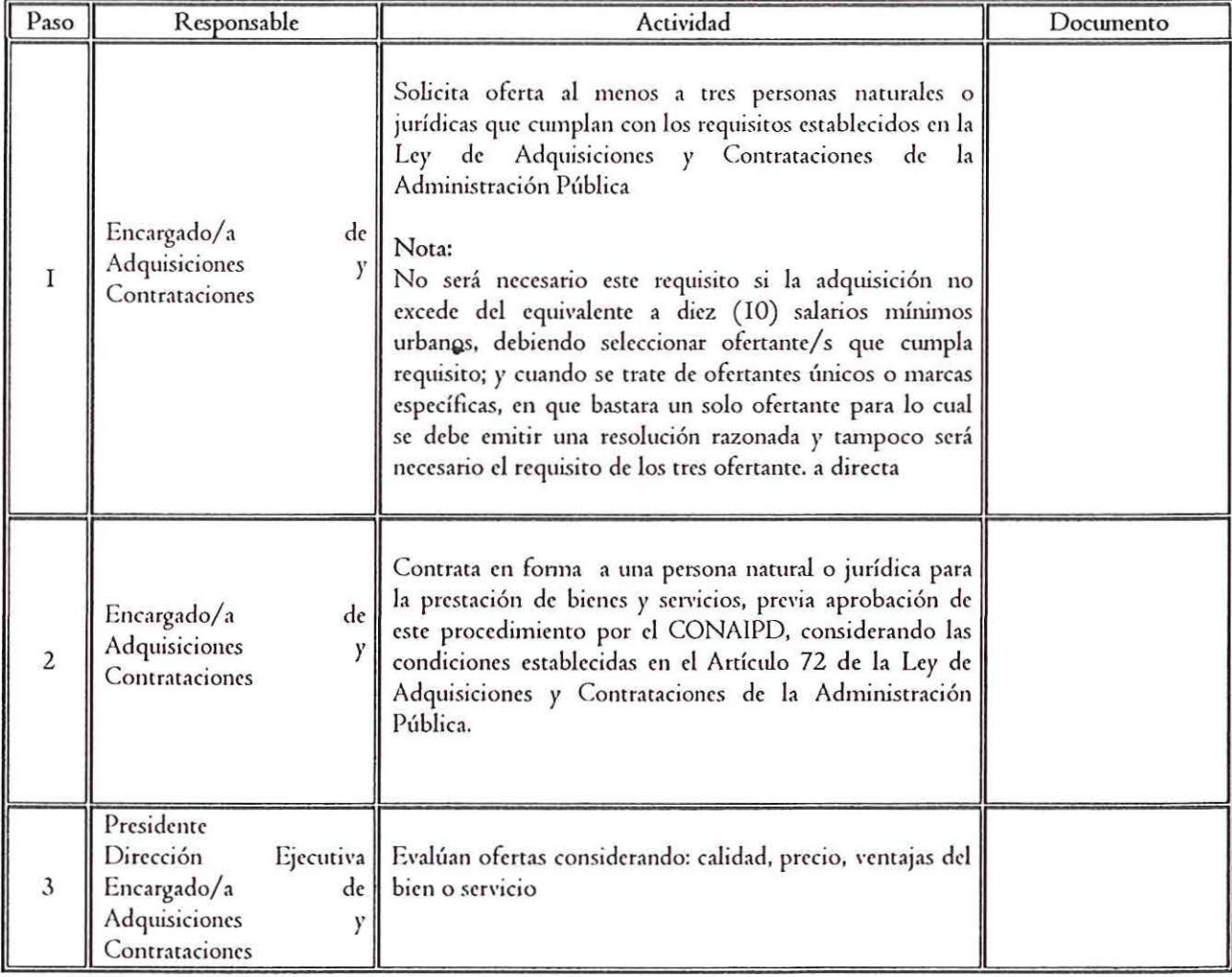

 $\epsilon_{\rm g}$ 

 $Q^-$ 

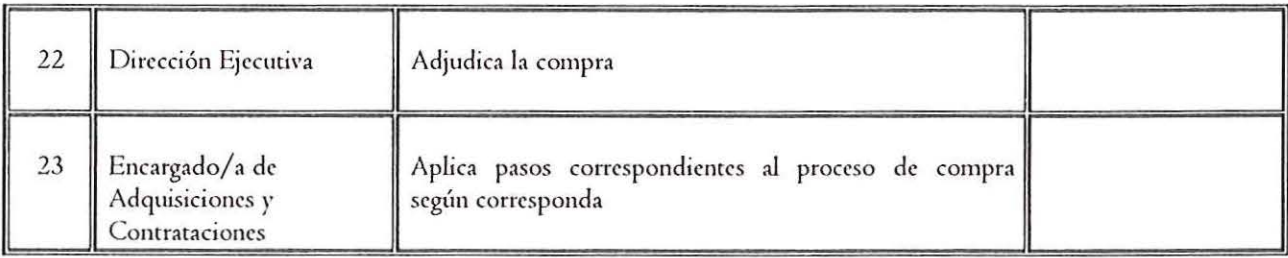

No habrá límite en los montos por lo extraordinario de las cosas que la motiven.

→日付けの調整を行われてい]

## CONAIPD

 $\overline{\phantom{a}}$ 

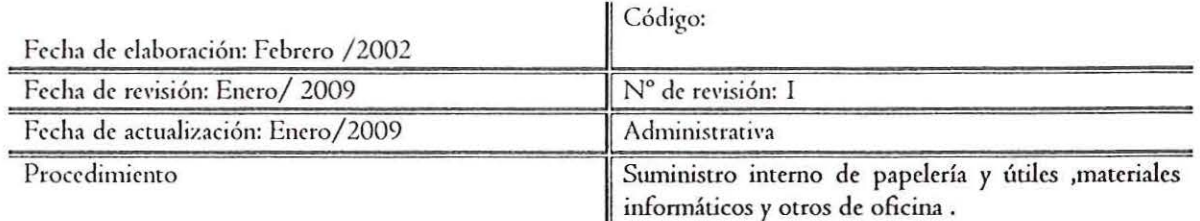

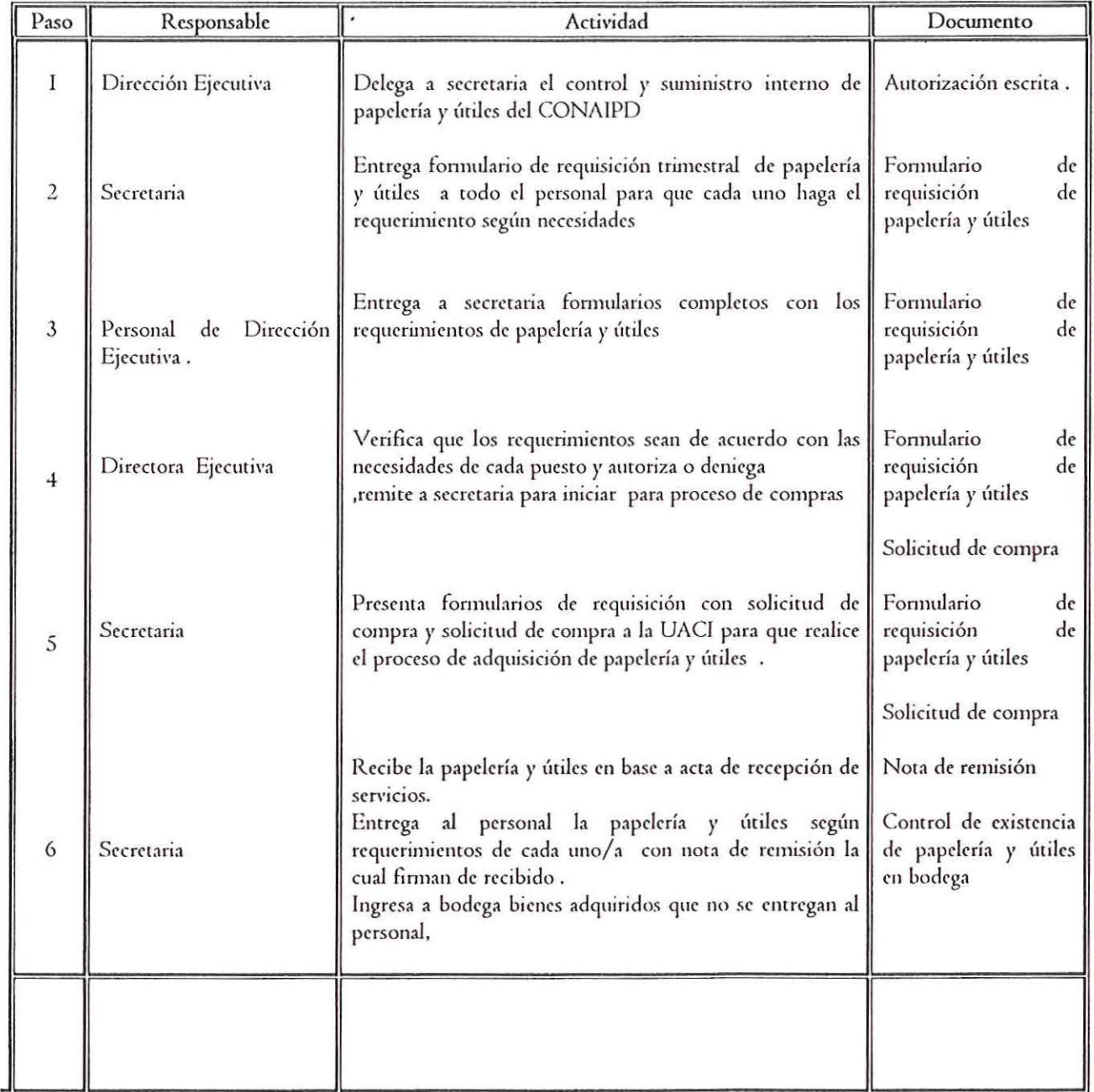

11

 $\frac{1}{2}$ 

 $\mathcal{C}$ 

 $\bullet$ 

 $\pmb{1}$ 

,•

 $\epsilon$ 

Página 28 de 52

•

Ŧ

 $\begin{picture}(180,10) \put(0,0){\line(1,0){10}} \put(10,0){\line(1,0){10}} \put(10,0){\line(1,0){10}} \put(10,0){\line(1,0){10}} \put(10,0){\line(1,0){10}} \put(10,0){\line(1,0){10}} \put(10,0){\line(1,0){10}} \put(10,0){\line(1,0){10}} \put(10,0){\line(1,0){10}} \put(10,0){\line(1,0){10}} \put(10,0){\line(1,0){10}} \put(10,0){\line($ 

## CONAIPD

,.

J.

 $\frac{1}{\sqrt{2}}$ 

 $(T)$ 

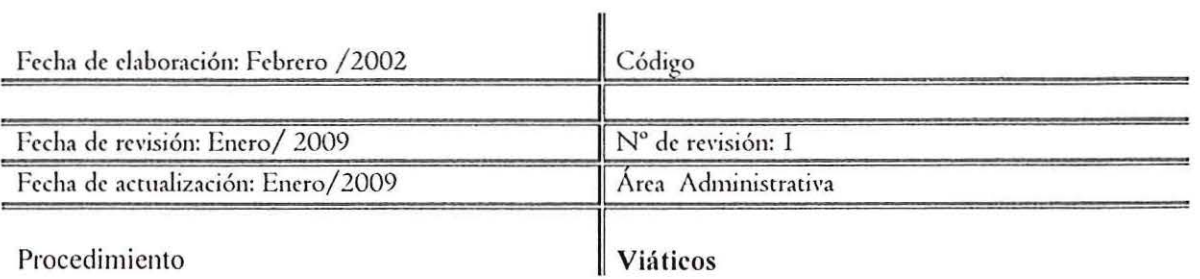

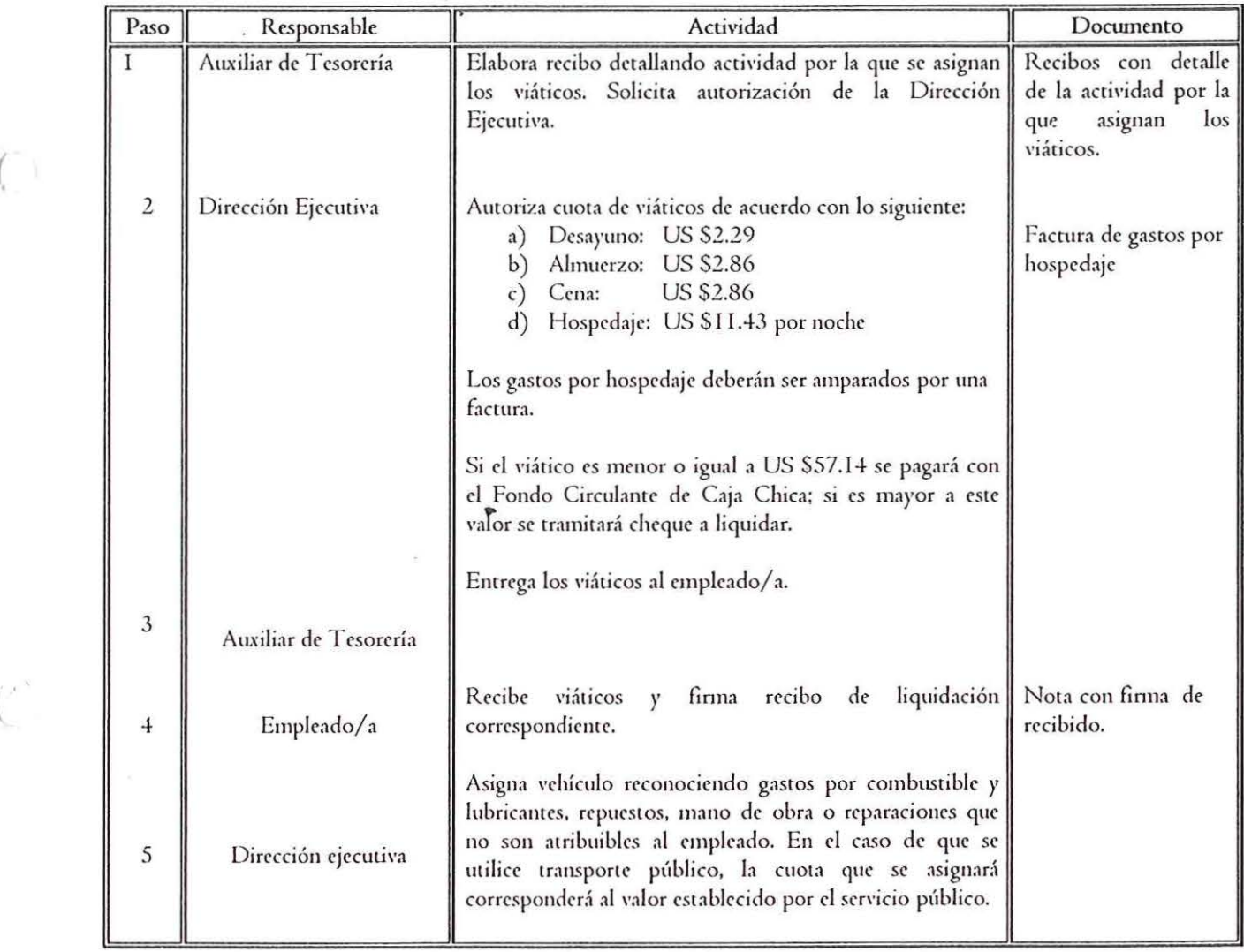

○14条件相応→1 →2

## CONAIPD

 $\epsilon_{\rm{g}}$ 

 $\hat{E}^{-1}$ 

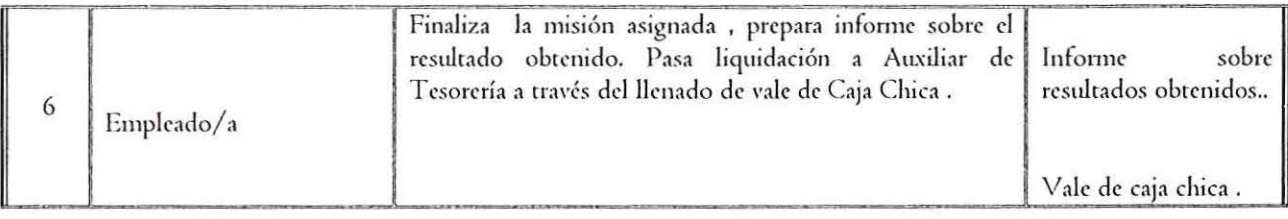

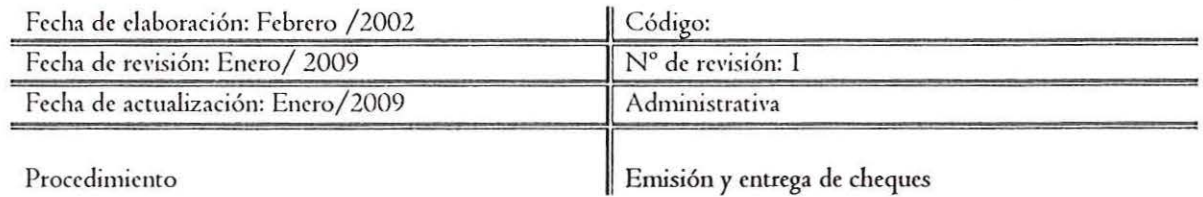

Emisión

•

 $\mathcal{L}$ 

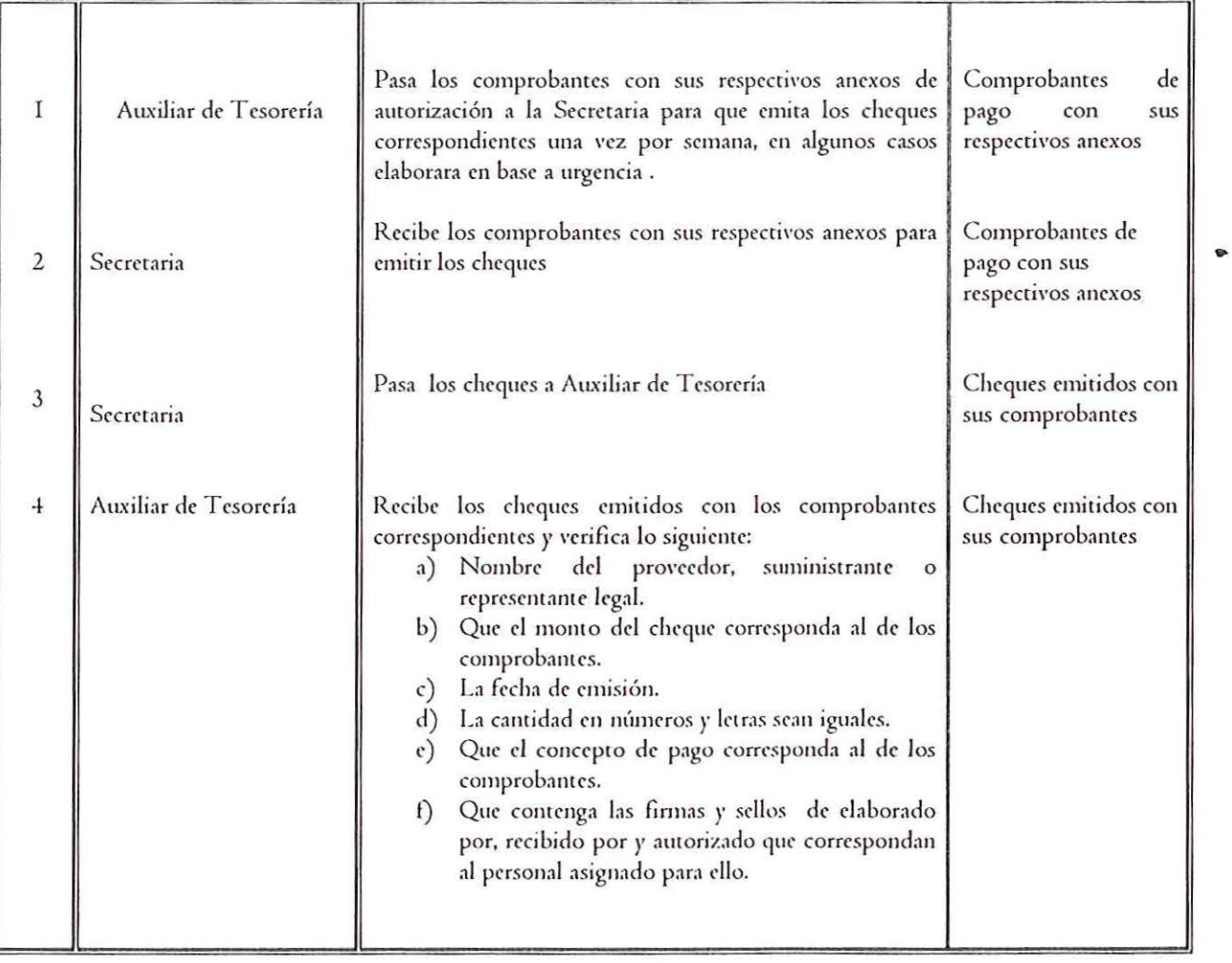

 $\overline{ }$ 

x

 $\tau^*$ 

 $\frac{1}{2}$ 

 $\left(\begin{smallmatrix} 1 & 1 \\ 1 & 1 \end{smallmatrix}\right)$ 

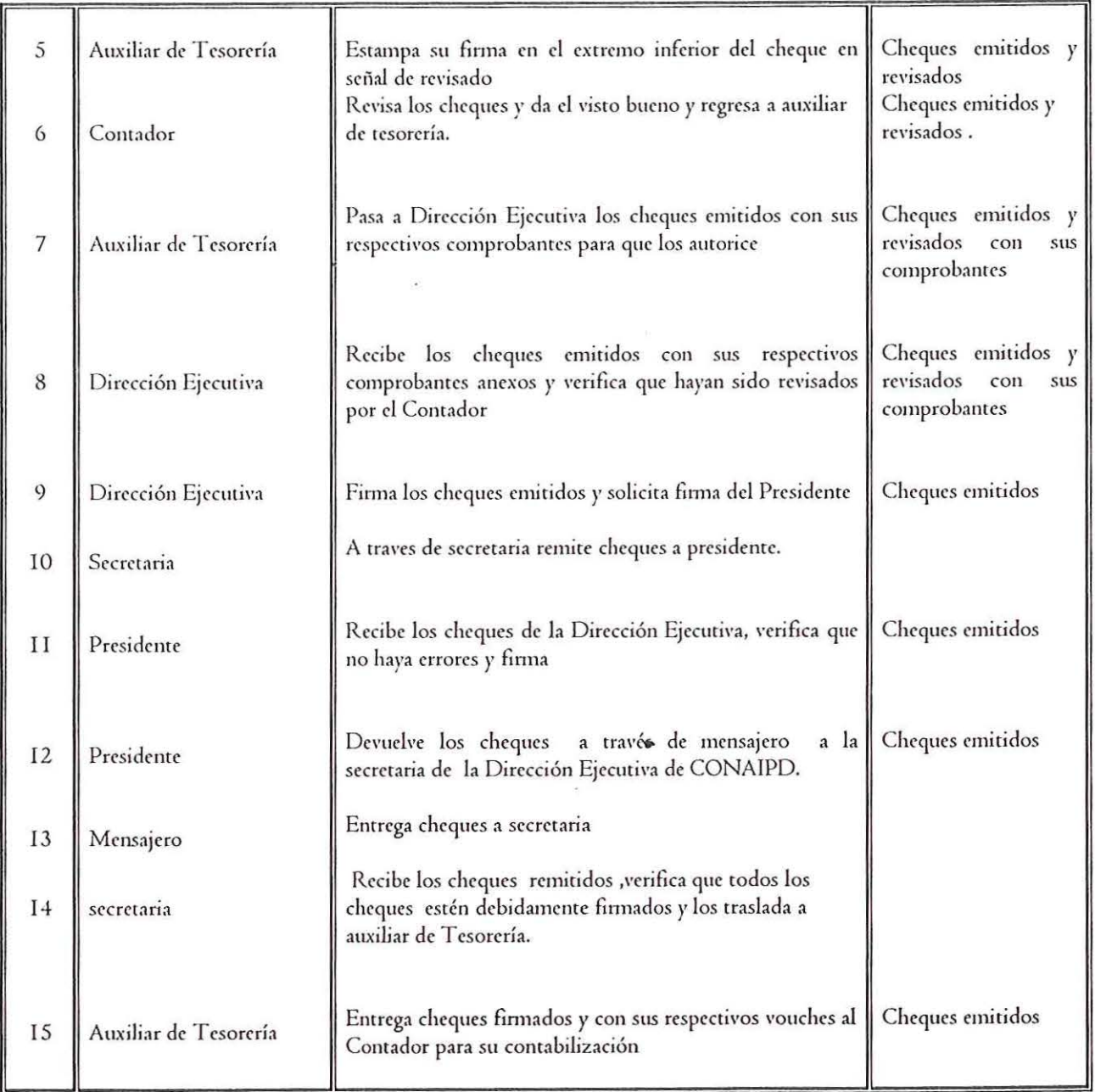

 $\hat{\mathbf{r}}$ 

 $\boldsymbol{r}^{\,1}$ 

 $\frac{1}{\sqrt{2}}$ 

 $\mathbb{C}$ 

 $\left(\begin{array}{c} 1 \end{array}\right)$ 

*Manual de Procedimientos* 

计信号法索计语言 童奇皇帝 蘭

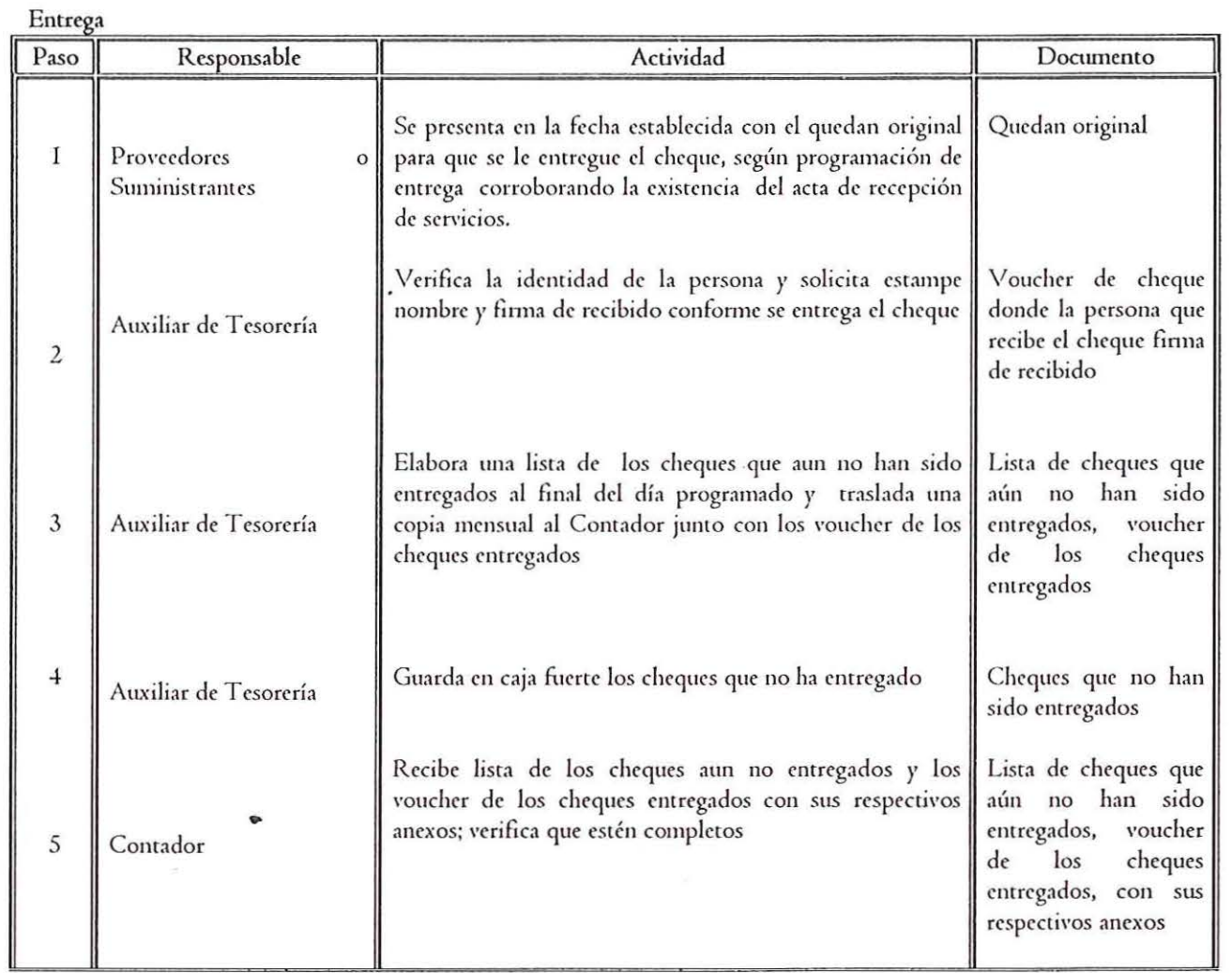

*!11.11111;J de Procedimientos* 

## CONAIPD

.•

k,  $\mathbb{R}^{\mathbb{Z}}$ 

 $\mathcal{C}$ 

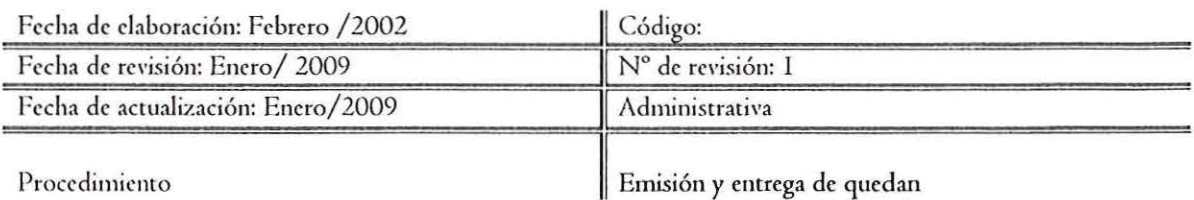

Emisión

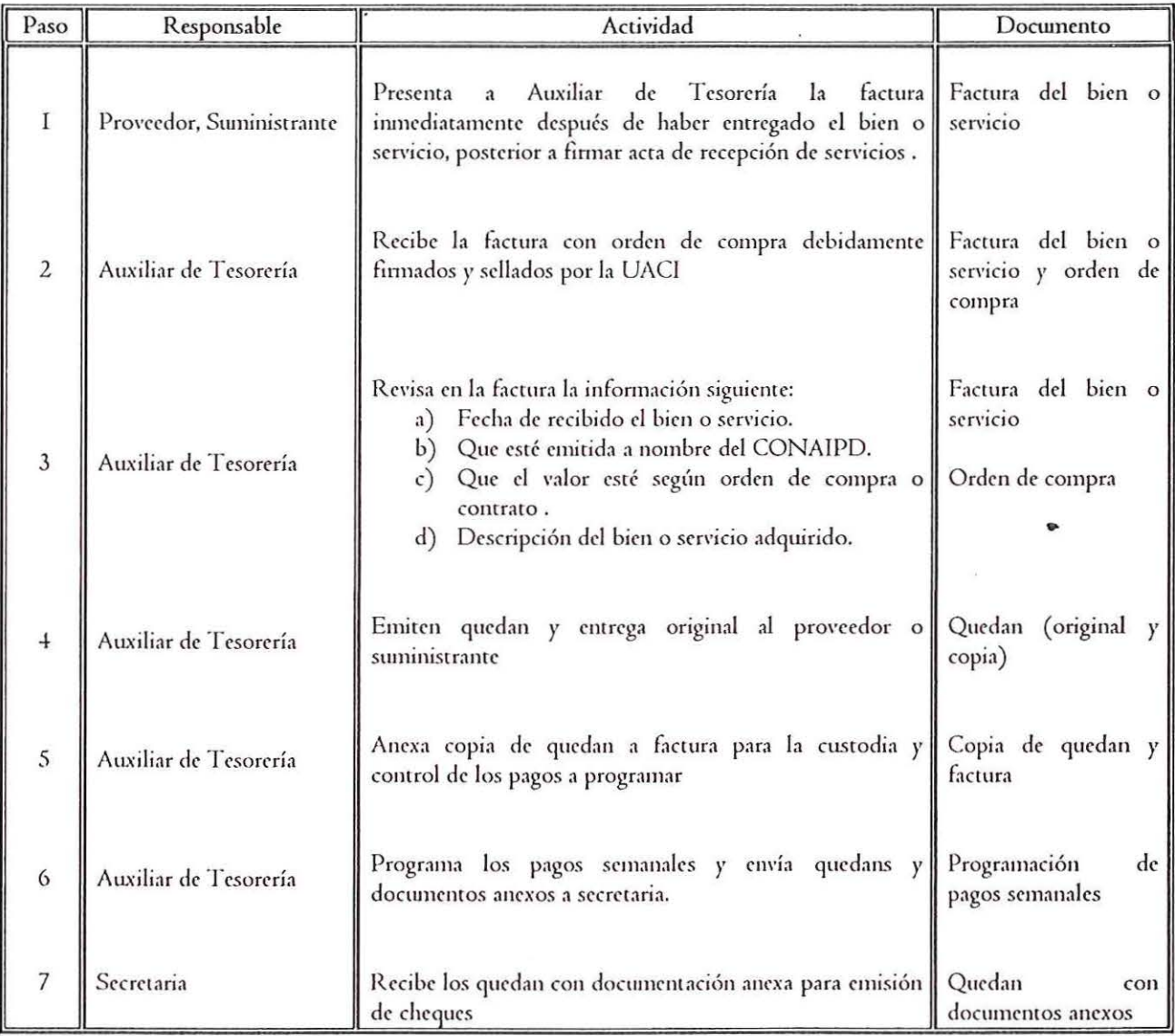

 $\epsilon_{\rm st}$ 

 $\bar{\rm s}$  $\epsilon^{-1}$ 

(

(

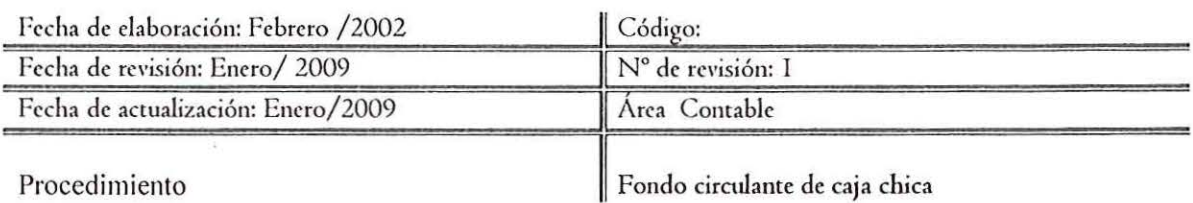

Autorización del fondo circulante

 $\overline{ }$ 

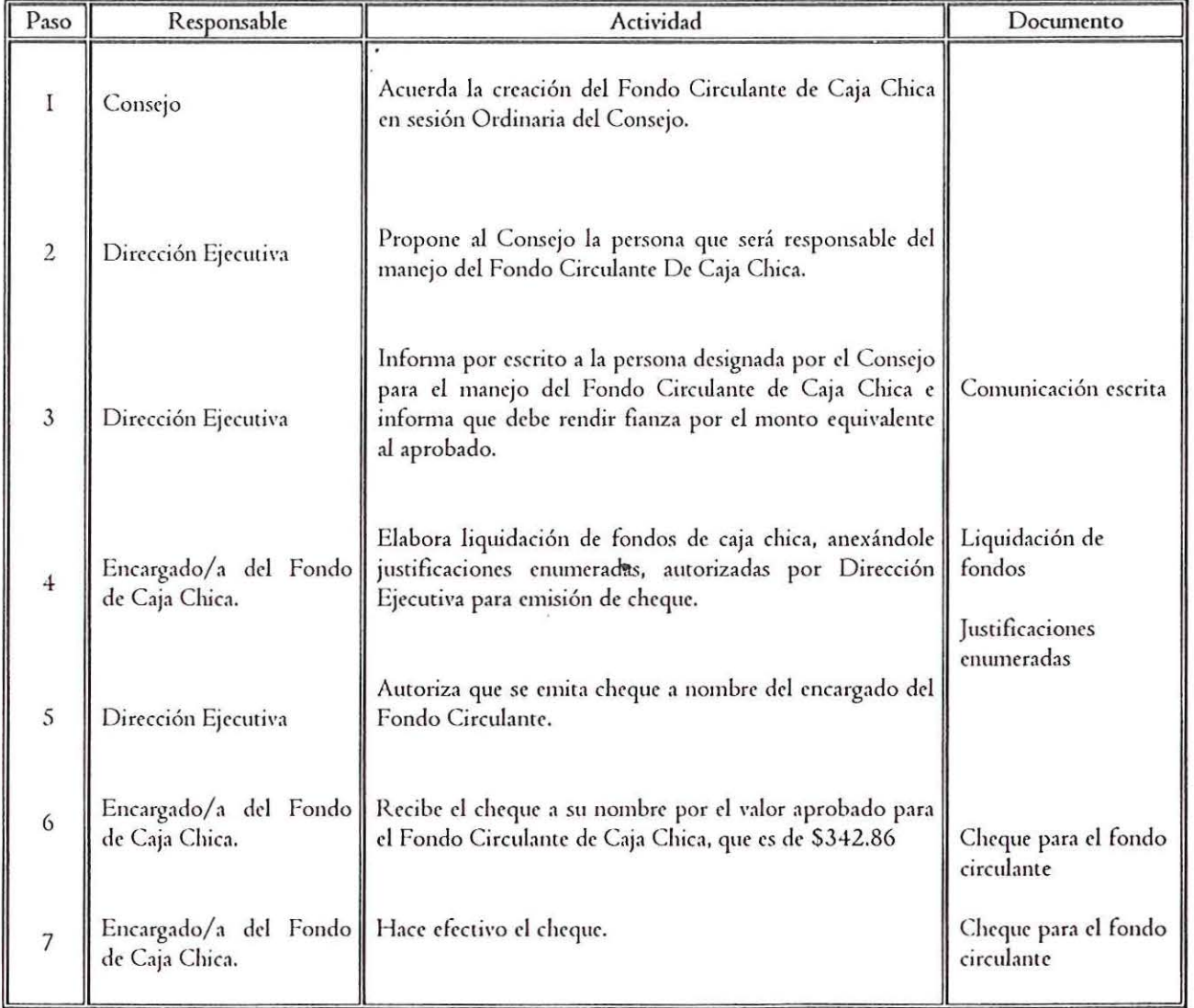

 $\frac{1}{2}$ 

 $\frac{1}{\mu^2}$ 

 $\begin{picture}(40,40) \put(0,0){\vector(0,1){30}} \put(15,0){\vector(0,1){30}} \put(15,0){\vector(0,1){30}} \put(15,0){\vector(0,1){30}} \put(15,0){\vector(0,1){30}} \put(15,0){\vector(0,1){30}} \put(15,0){\vector(0,1){30}} \put(15,0){\vector(0,1){30}} \put(15,0){\vector(0,1){30}} \put(15,0){\vector(0,1){30}} \put(15,0){\vector(0,1){30}} \put(15,0){\vector(0$ 

 $(\cap)$ 

 $\alpha$ 

*Manual de Procedimientos* 

10.000 10.000 萬國家區 电电离电流控制

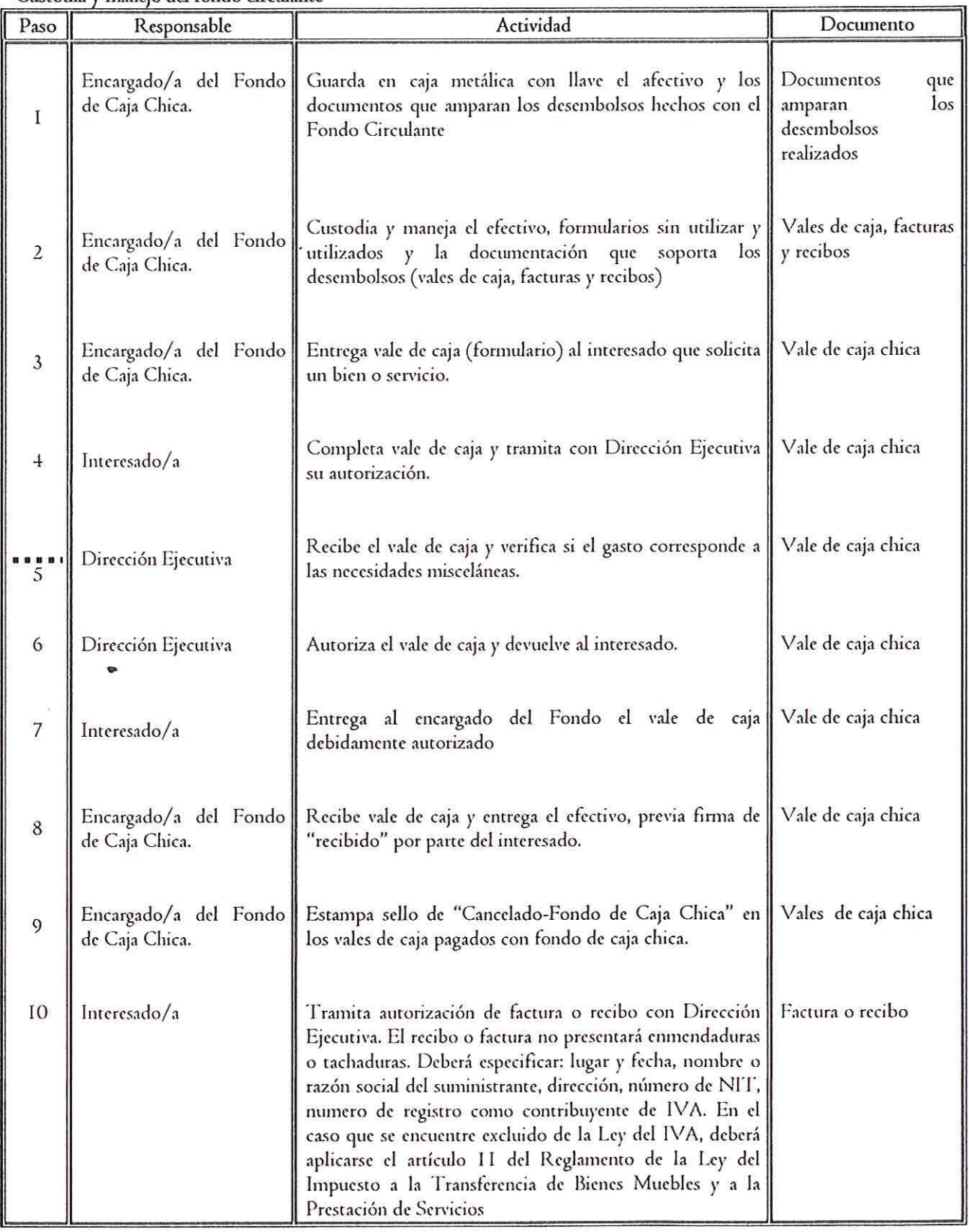

Custodia *y* manejo del fondo circulante

 $\overline{ }$ 

ことも不安できます。

## CONAIPD

 $\sqrt{ }$ 

 $\epsilon_{\rm cr}$ 

 $\chi$  )

•

 $\binom{2}{1}$ 

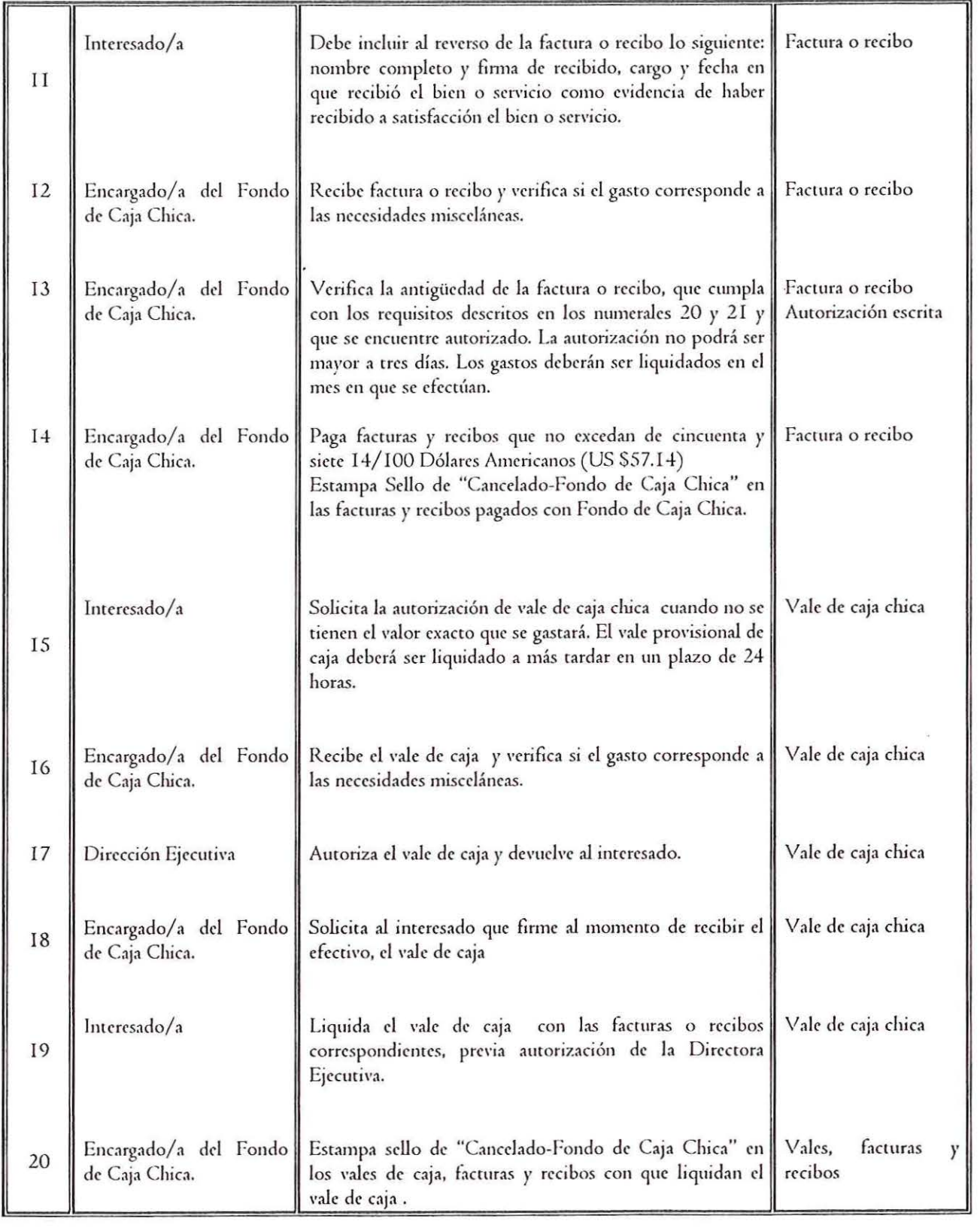

•

 $3 - 11 - 12$ 

P.

 $\epsilon_{\mu\nu}$ 

 $\vec{y}$  $i^+$ 

(

 $\sqrt{}$ 

( '

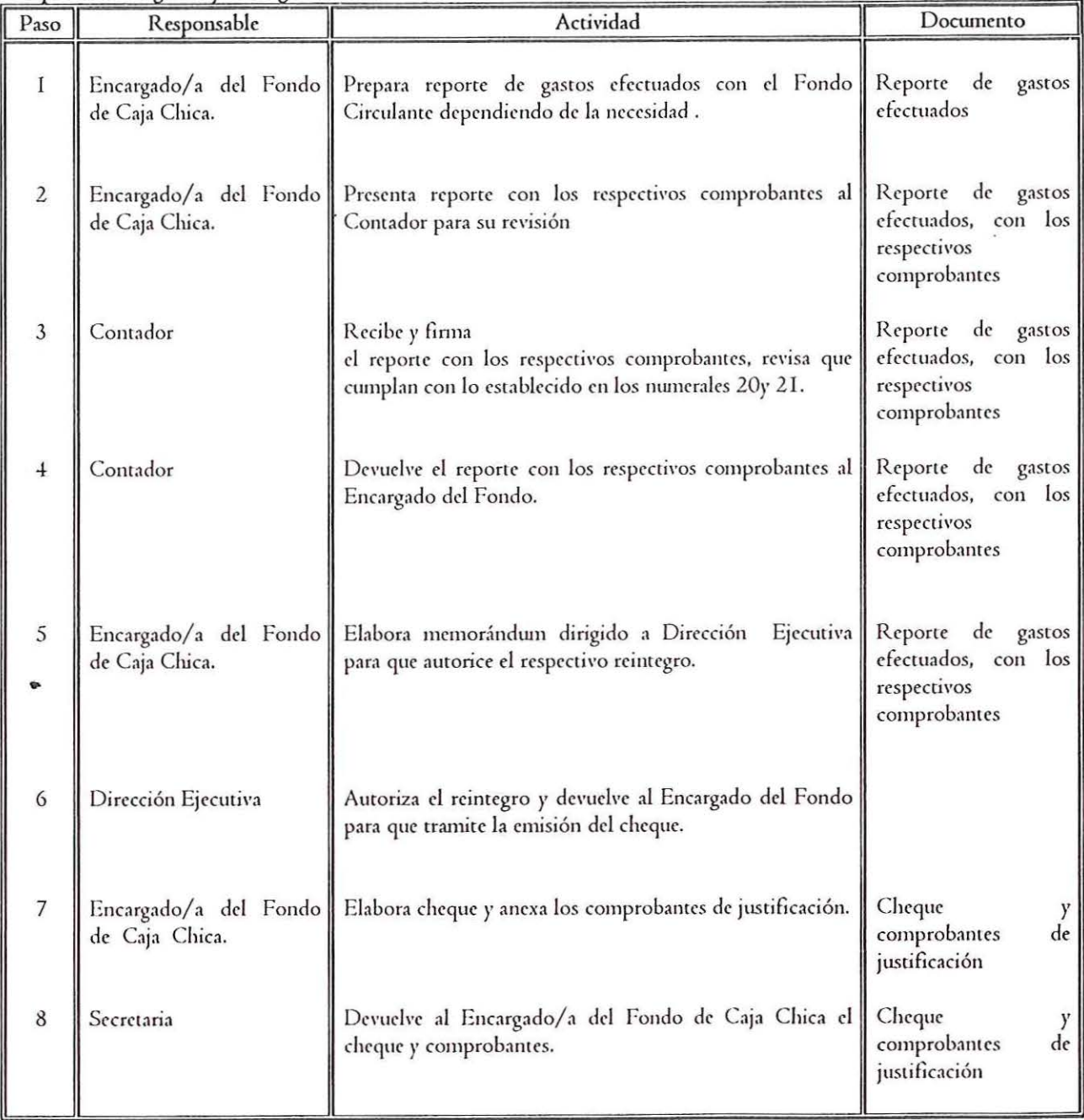

### Liquidación de gastos y reintegro del fondo circulante

 $\mathcal{N}$ 

ý.  $\sim$   $^{-1}$ 

 $\frac{1}{\alpha}$  is

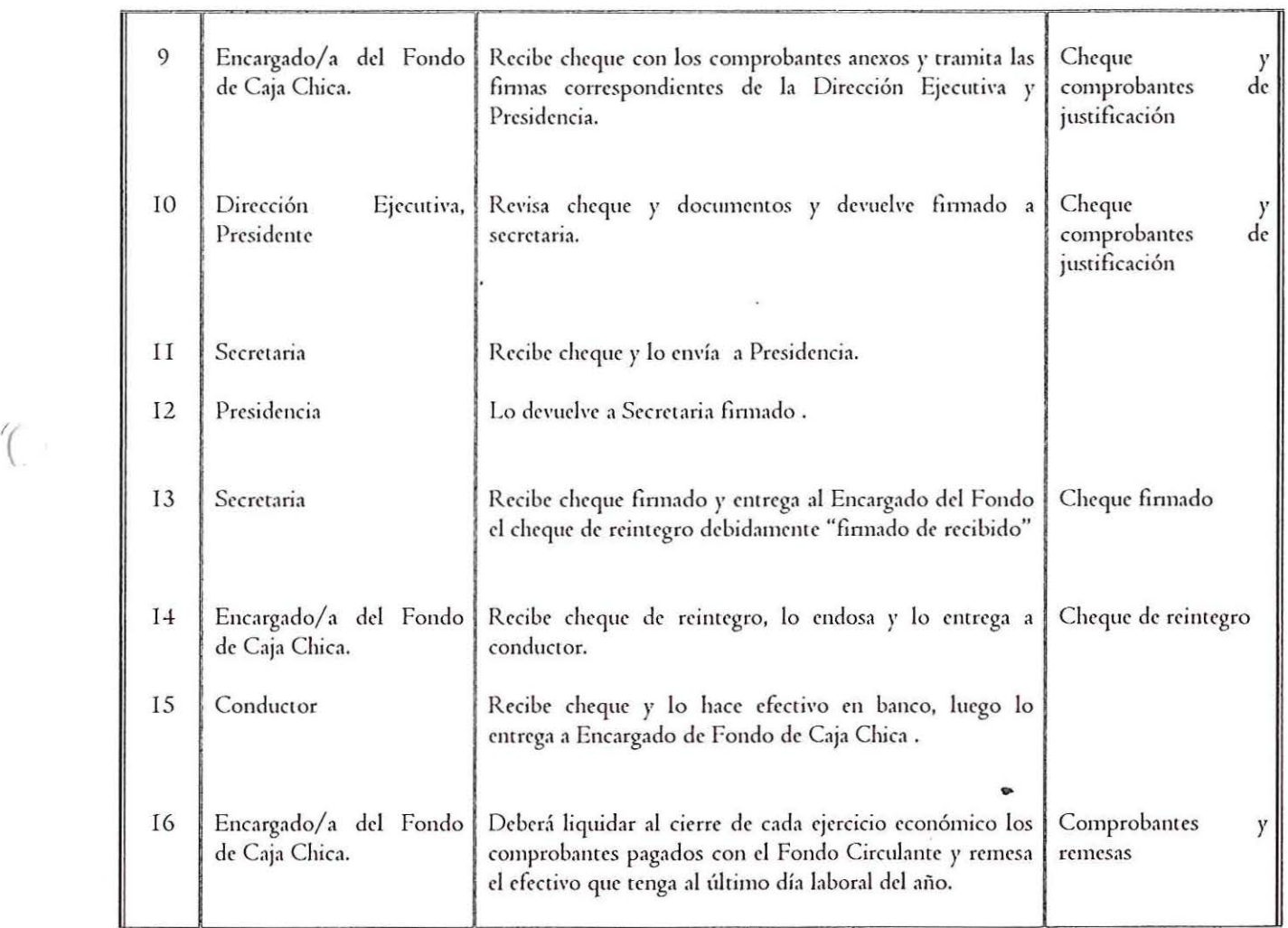

本学文化

## **CONAIPD**

ï

 $\mathbf{r}^{(k)}$ 

 $\mathbf{r}_n$  .

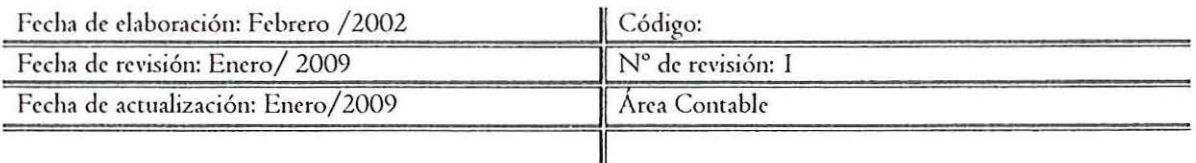

'(

Procedimiento **Arqueo al fondo circulante de caja chica** 

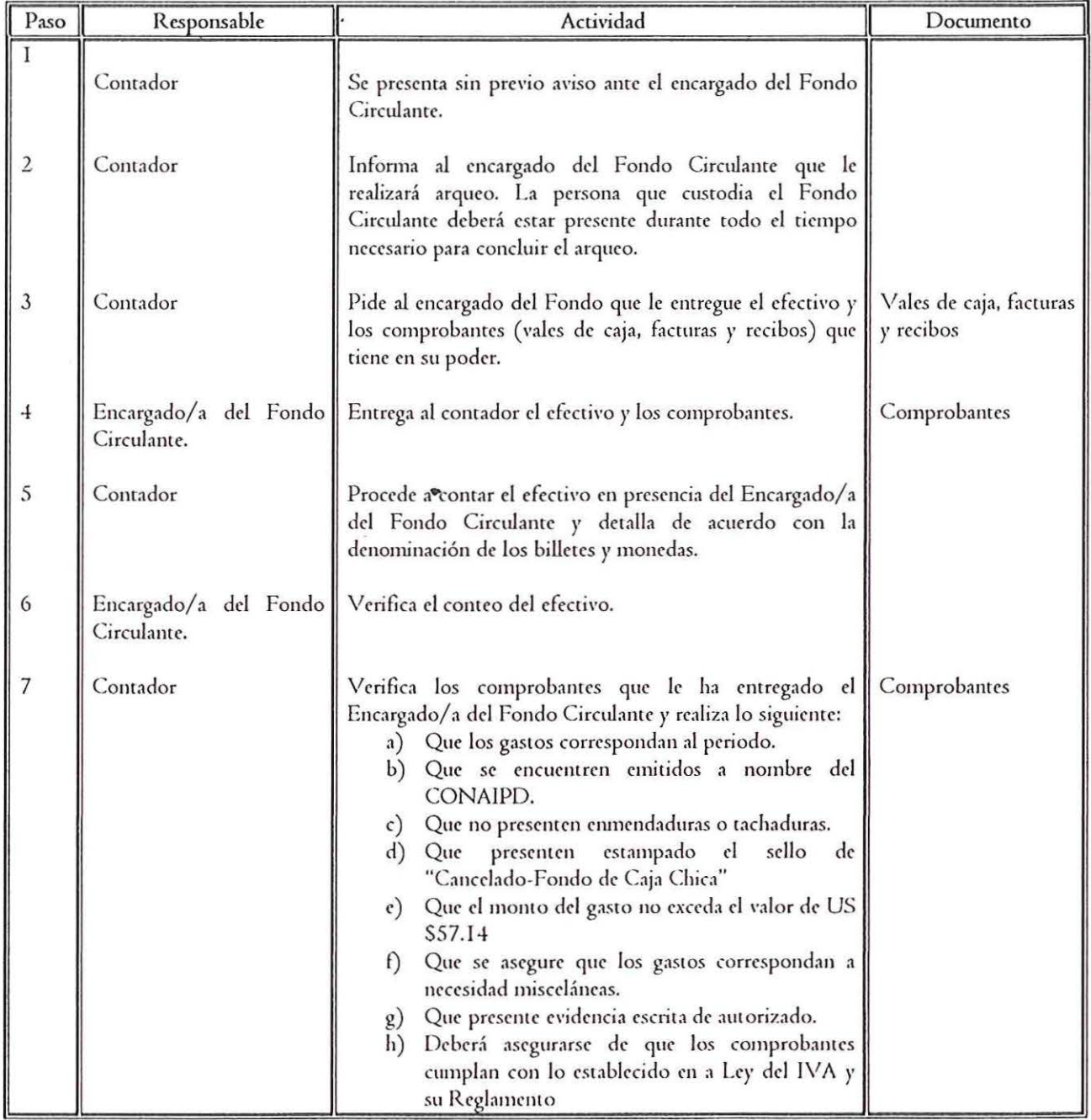

人 不太 暴力 在水 电振变 零套体 應激業 更多機

## CONAIPD

 $\tilde{\mathcal{K}}$ 

 $x = 3$ 

 $\epsilon_{\rm ex}$ 

 $\mathcal{C}$ 

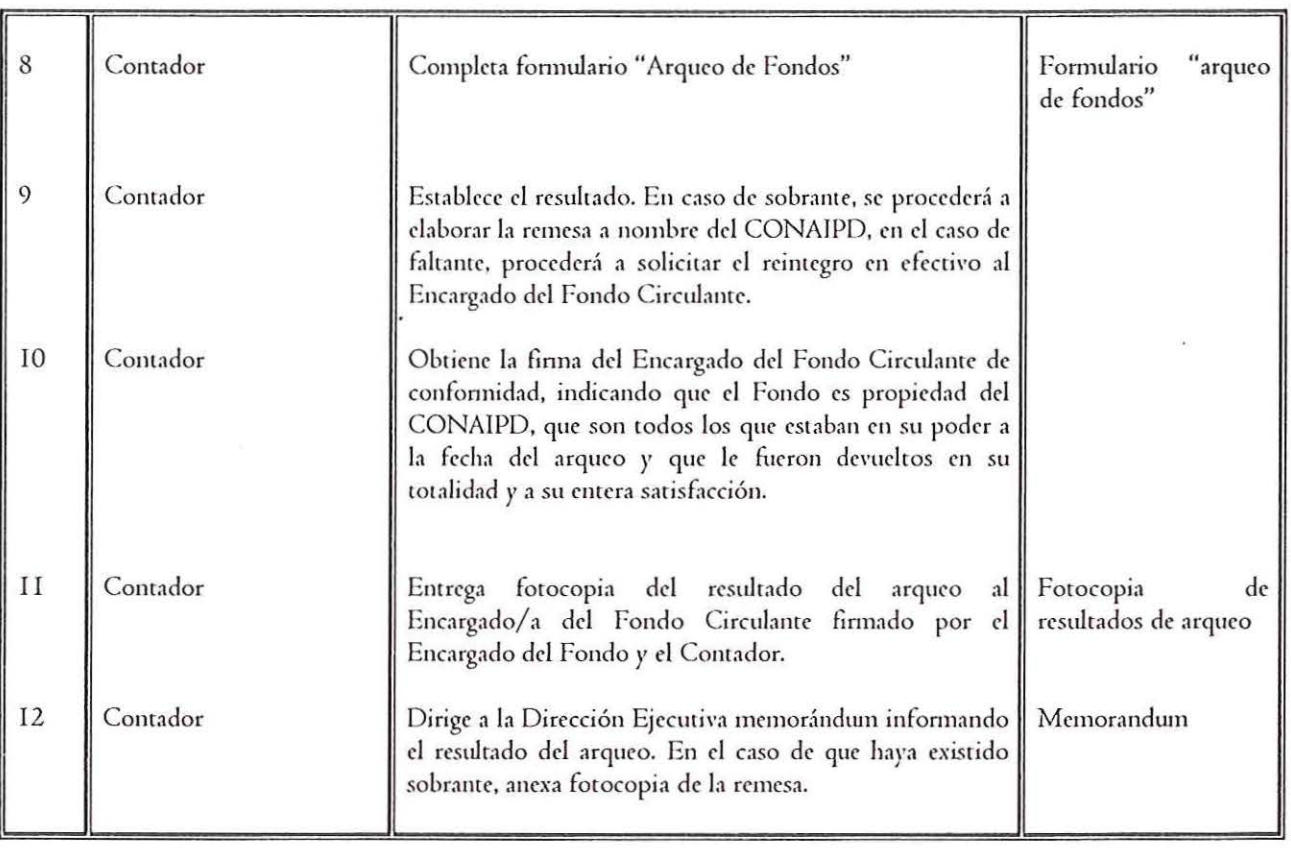

**3 28 44 31 4 4 5 6 7 7** 

## CONAIPD

 $\overline{\phantom{a}}$ 

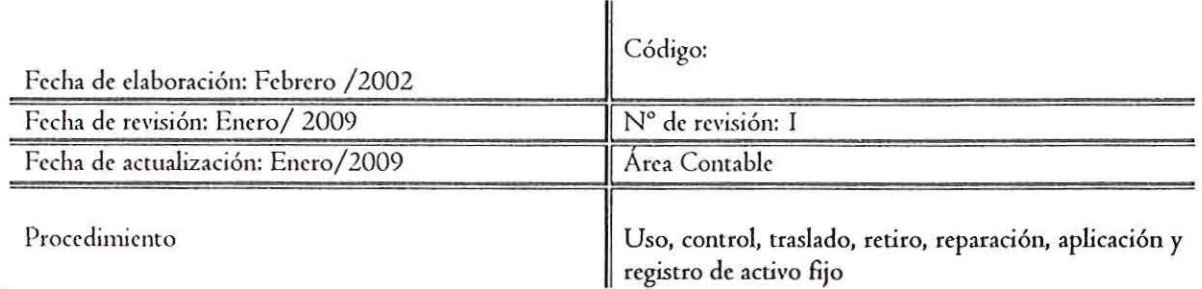

Uso

 $\epsilon_{\alpha\beta}$ 

 $\lambda$  $\epsilon$ 

*1* 

l

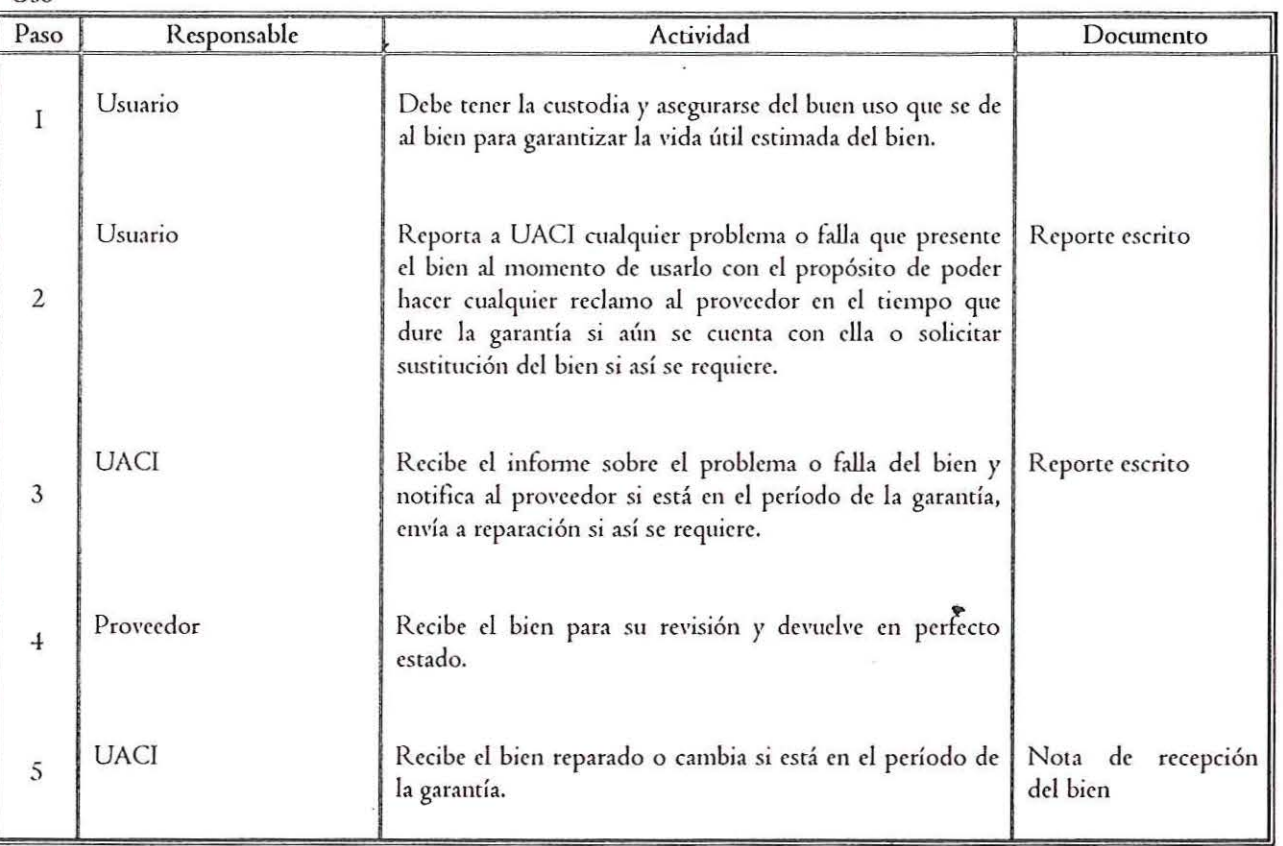

### Control

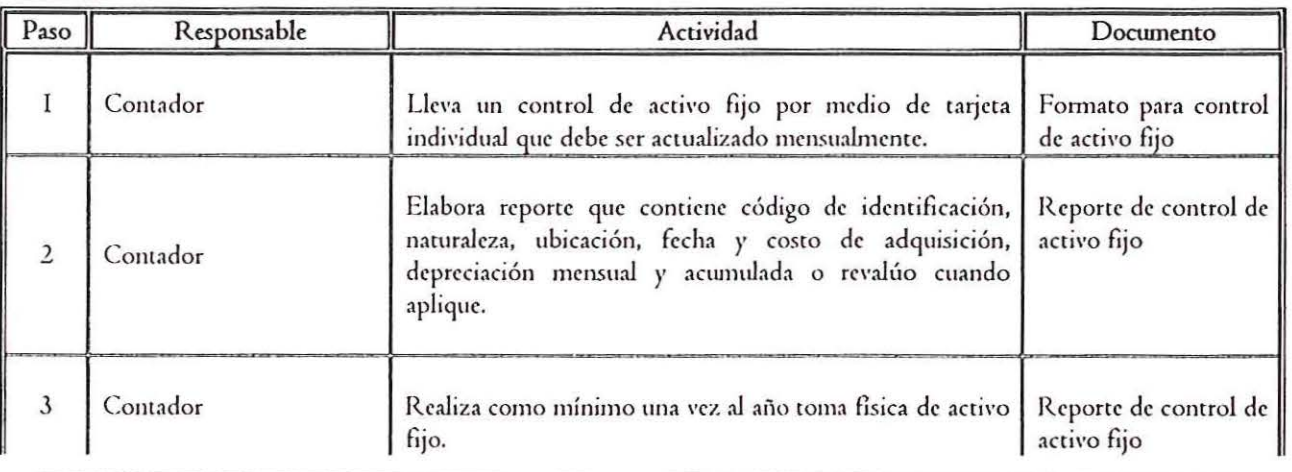

## CONAIPD

¥, y

 $\mathscr{C}$ 

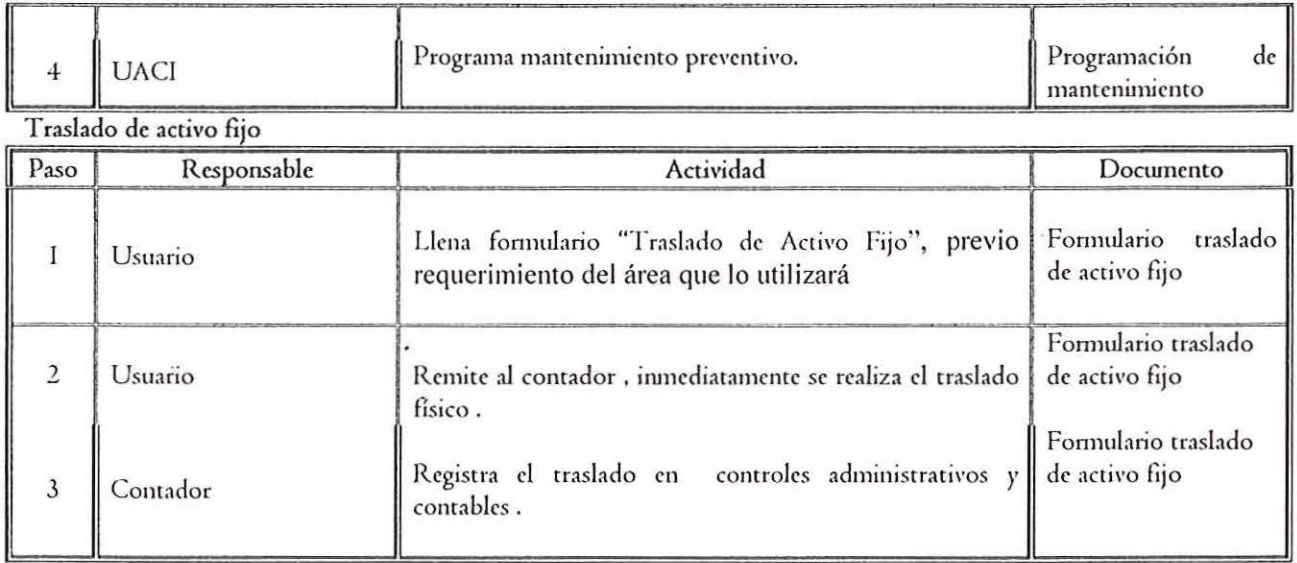

Retiro

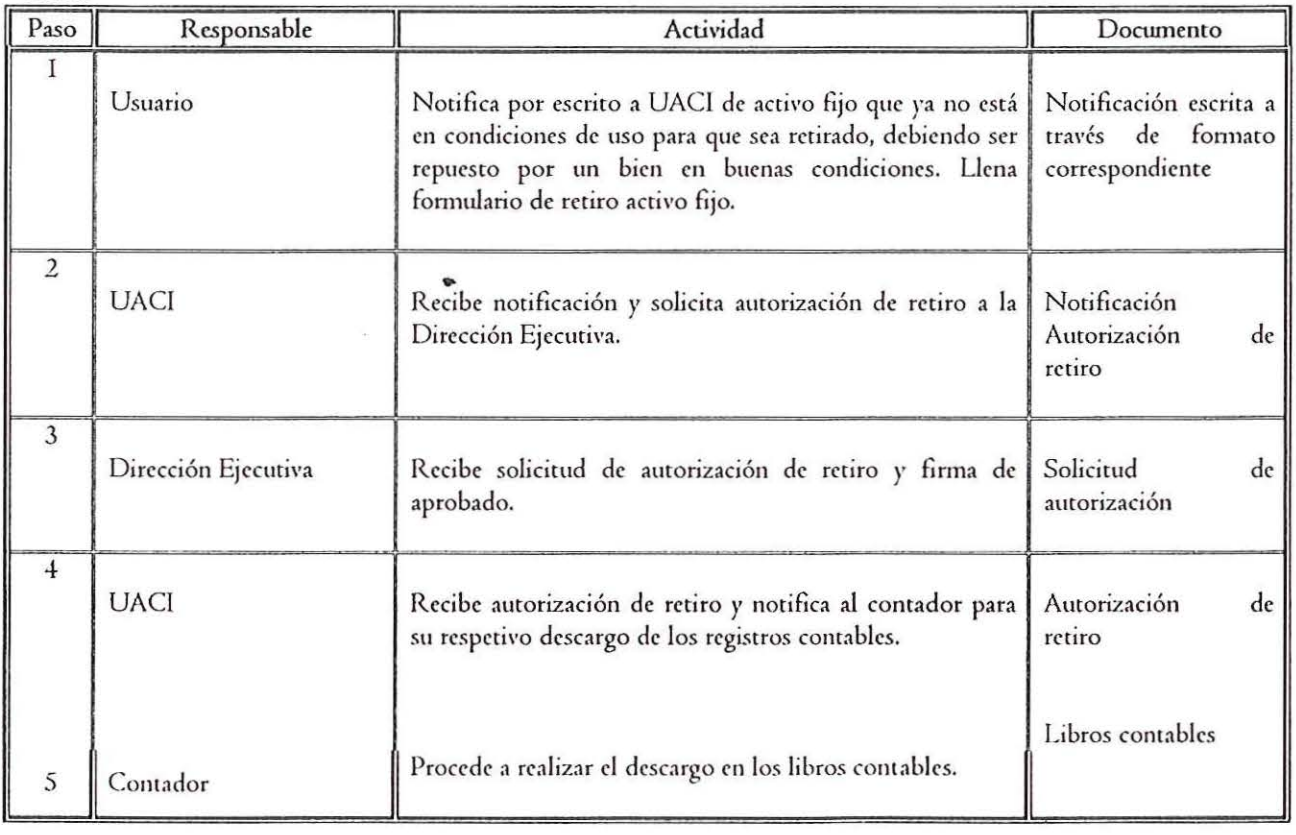

 $\overline{\chi}$   $\overline{\psi}$ 

## CONAIPD

 $\overline{\mathbf{r}_{\mathrm{a}}^{\mathrm{e}}$ 

 $r^3$ 

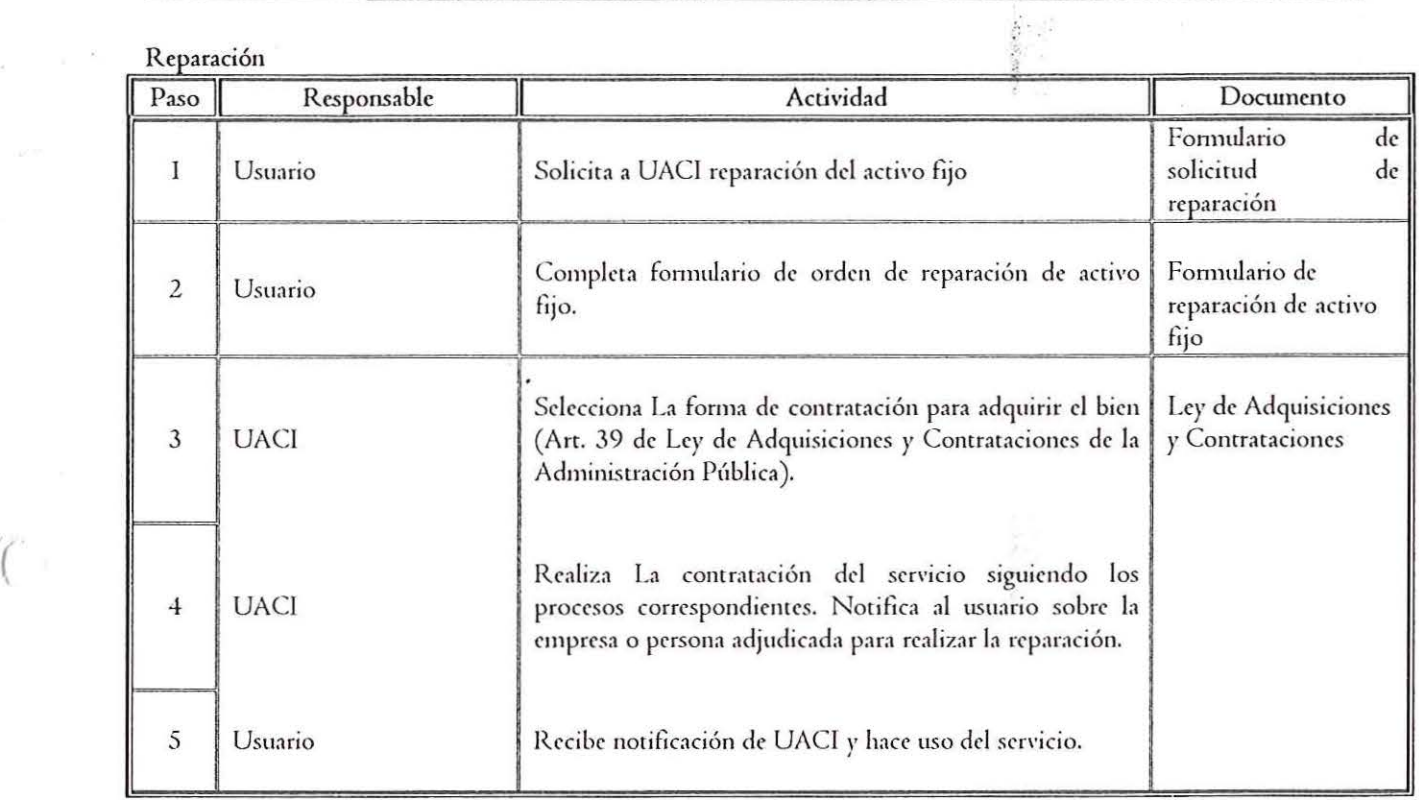

 $\ddot{\phantom{a}}$ 

### Aplicación y registro

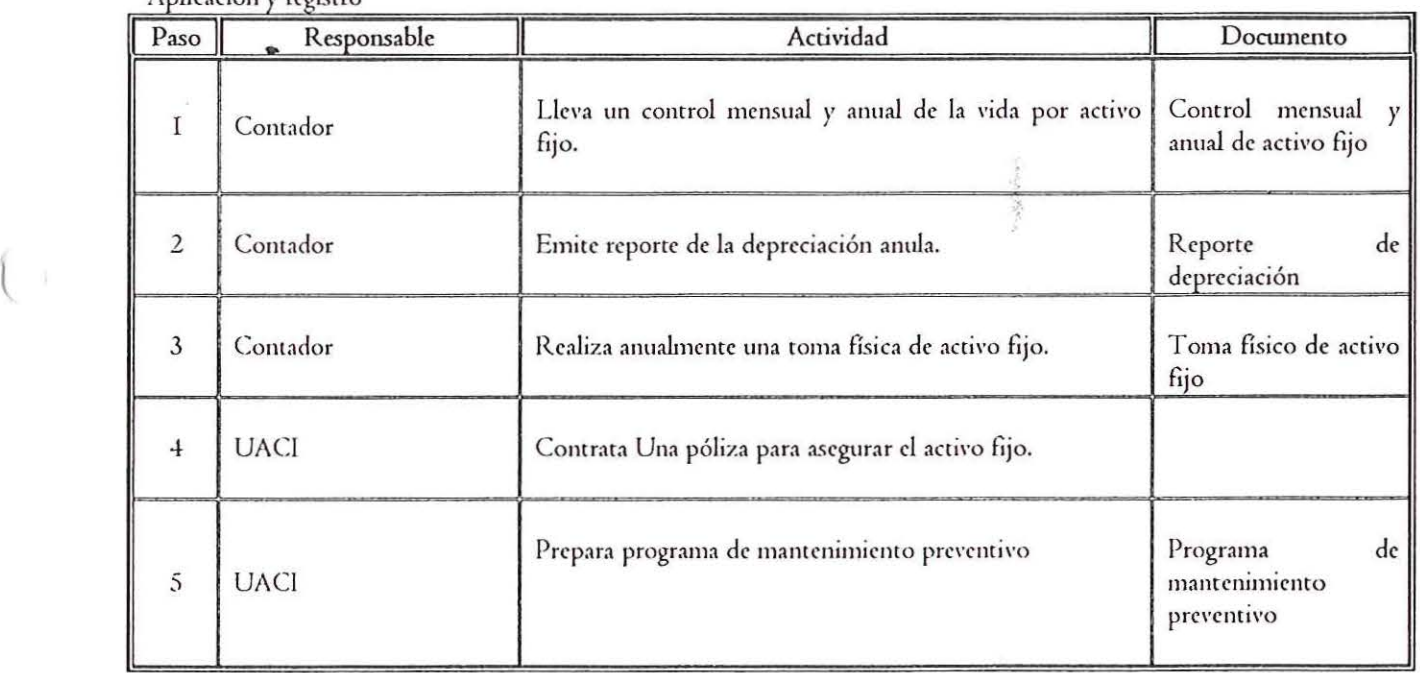

一、 正、(4) 年11月11日

 $\bar{\alpha}$ 

## $\frac{1}{2}$  CONAIPD

 $\epsilon_{\rm jet}$ 

 $\bar{b}$ 

*1(* 

l

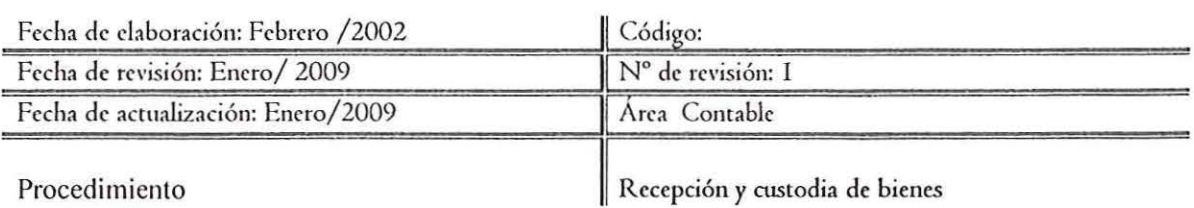

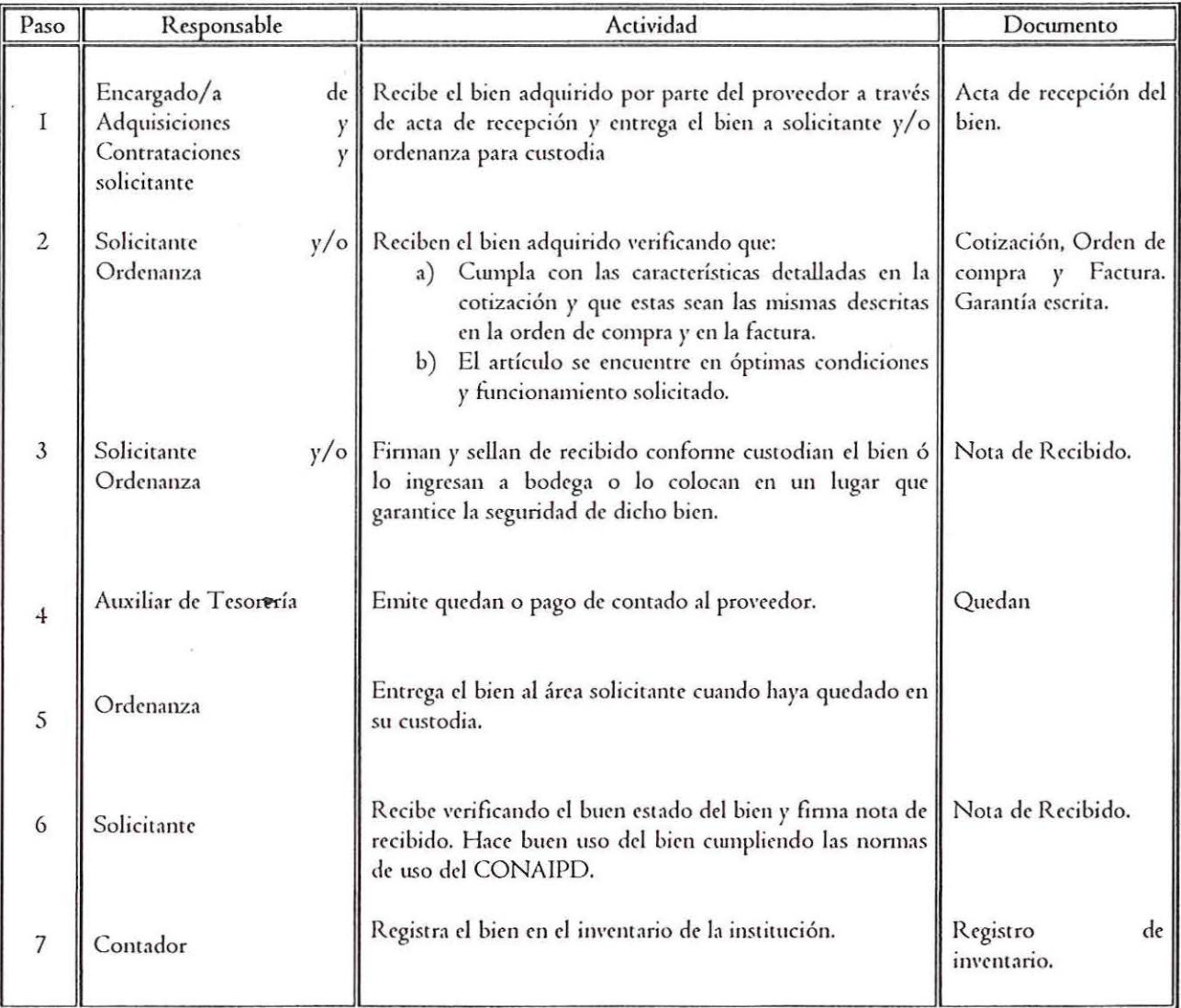

*J\1:umal de Procedimientos* 

**CONAIPD** 

 $^{\prime}$  ,  $^{\prime}$ 

•

ĩ

l

ł,

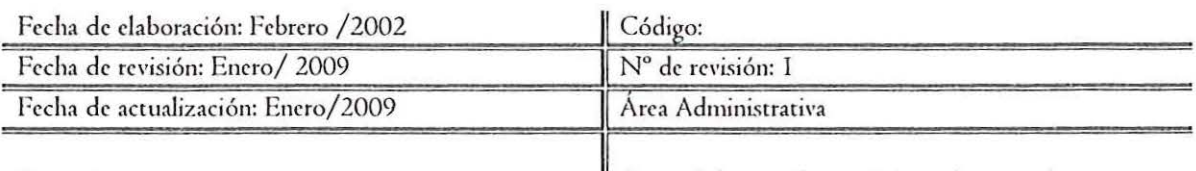

Procedimiento  $\parallel$  Control de entradas y salidas del personal

 $\mathcal{C}$ 

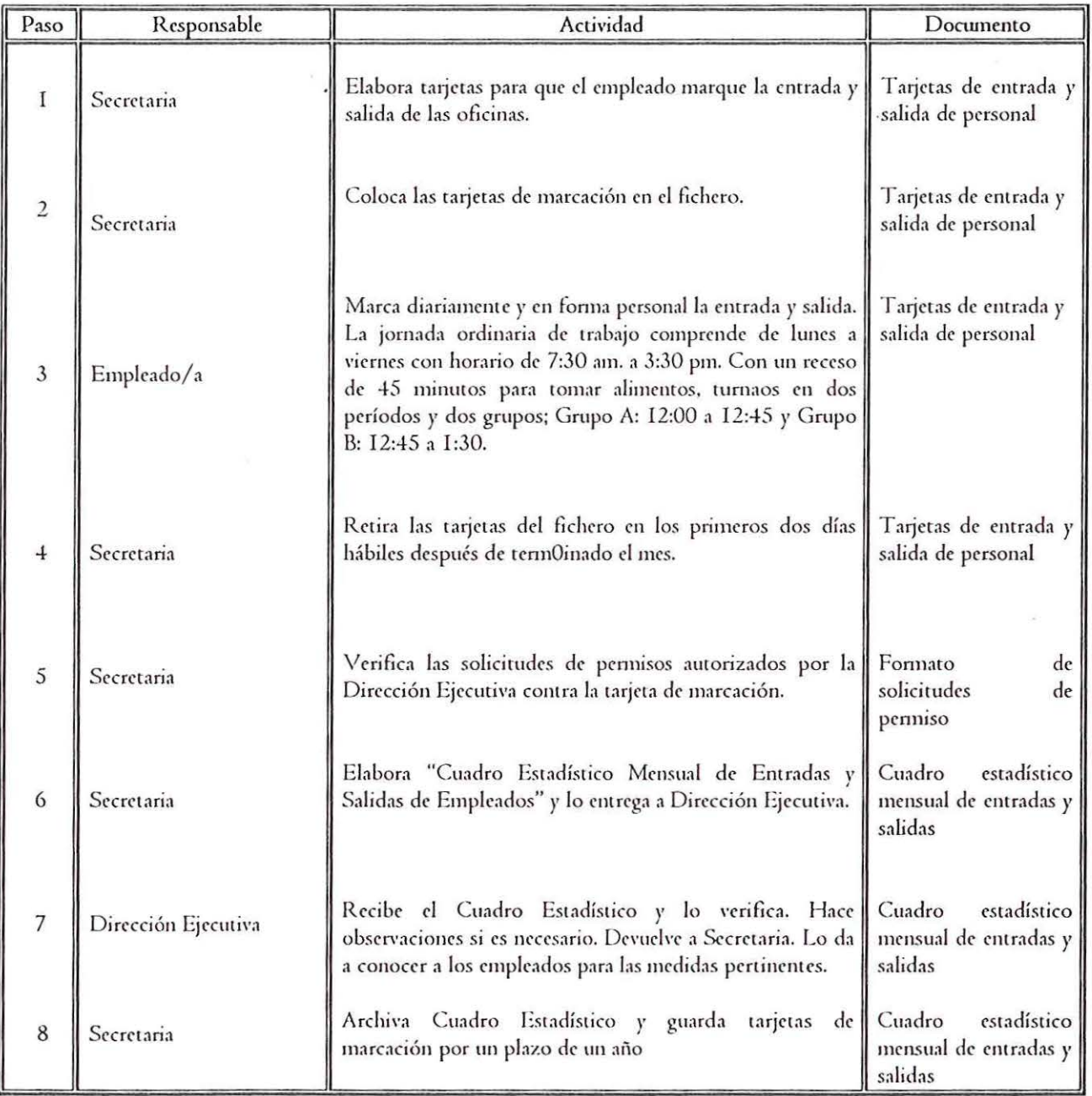

•

*kl.wual de Proccdinu'cnros* 

- 「「「「「この人」「する」とも作業等があ

a

## CONAIPD

 $\pi_{i}$ 

 $\mathbf{t}_{\alpha,\beta} = -\mathbf{t}_{\alpha,\beta,\beta} \mathbf{v},$ 

ن م الا بر الأناس التي تي

 $\boldsymbol{\star}$ 

 $\mathcal{P}$ 

l

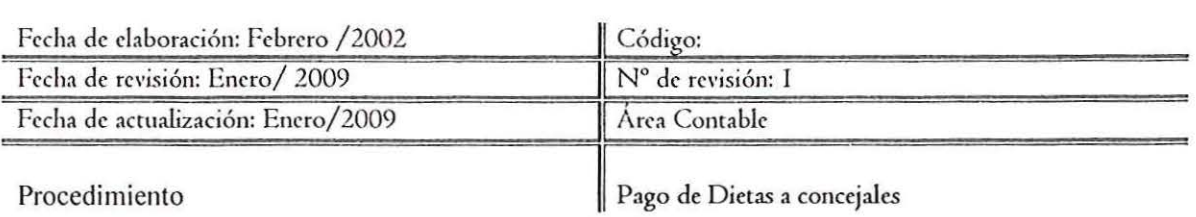

 $\ddot{\phantom{a}}$ 

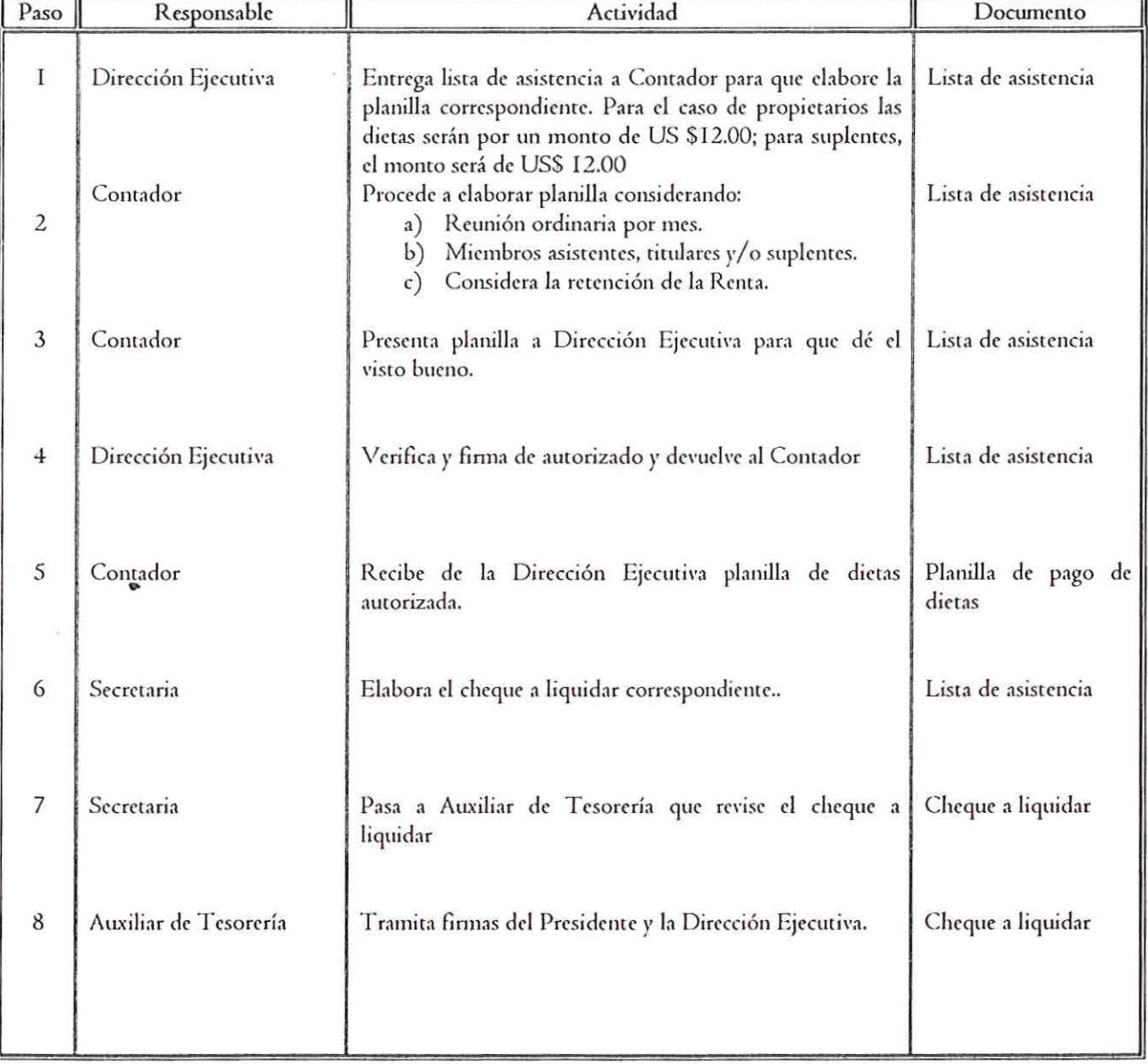

## CONAIPD

 $\zeta_{\mathcal{A}} = \zeta_{\mathcal{A}}$ 

 $\mathcal{C}$ 

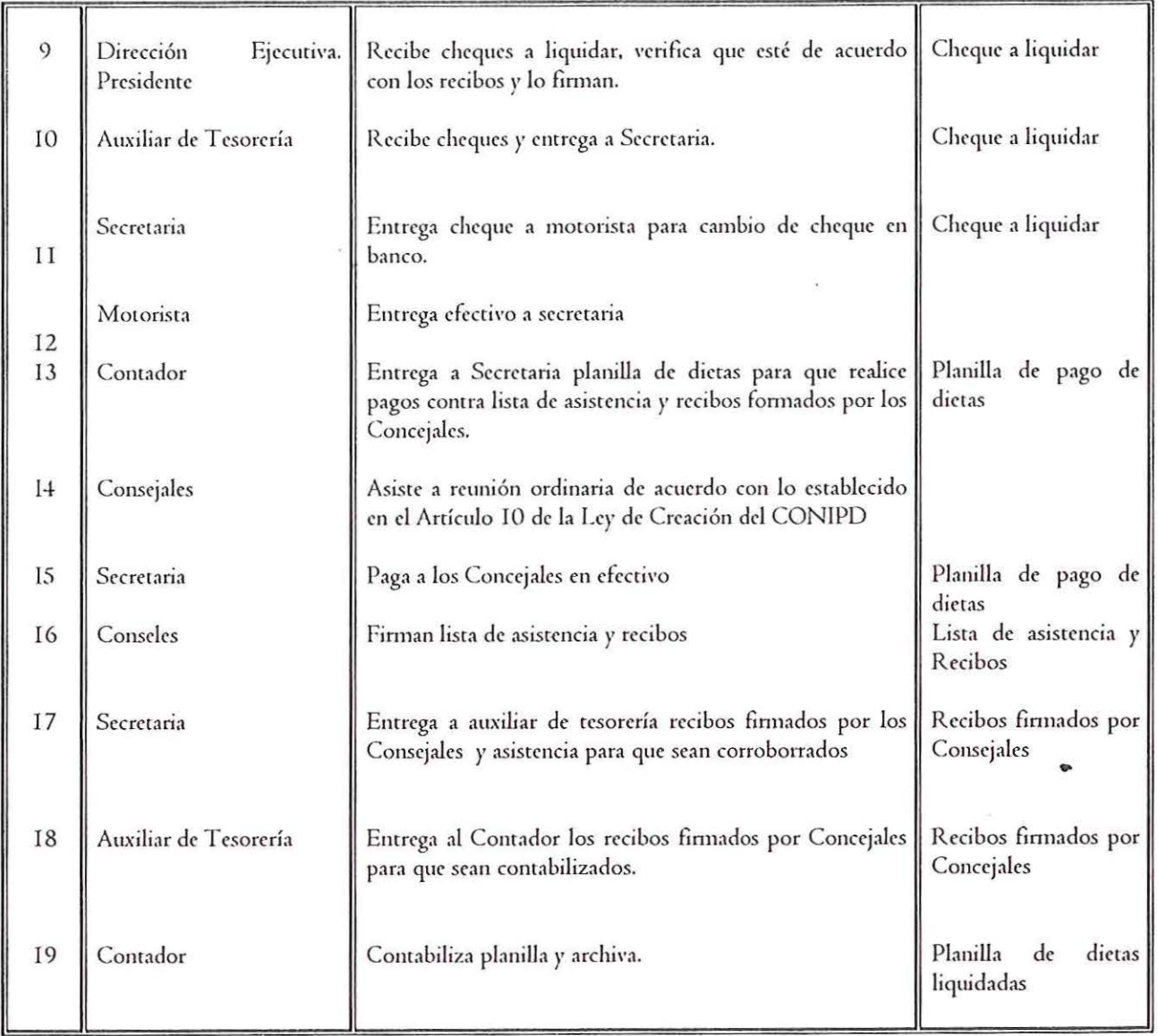

p.

## CONAIPD

 $\overline{r}$ 

 $\zeta_{\rm eff}$  ,  $\lambda_{\rm eff}$  ,

 $\sqrt{\ }$ 

 $($ 

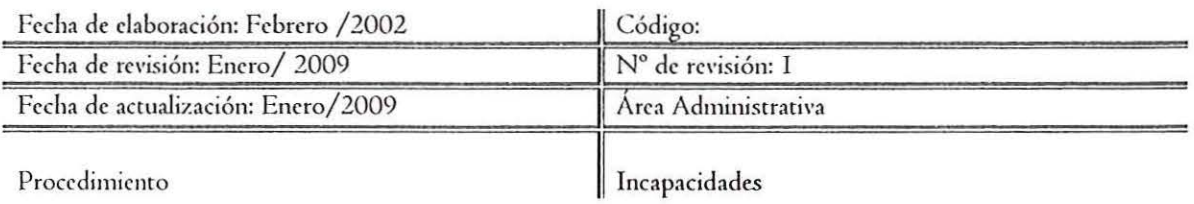

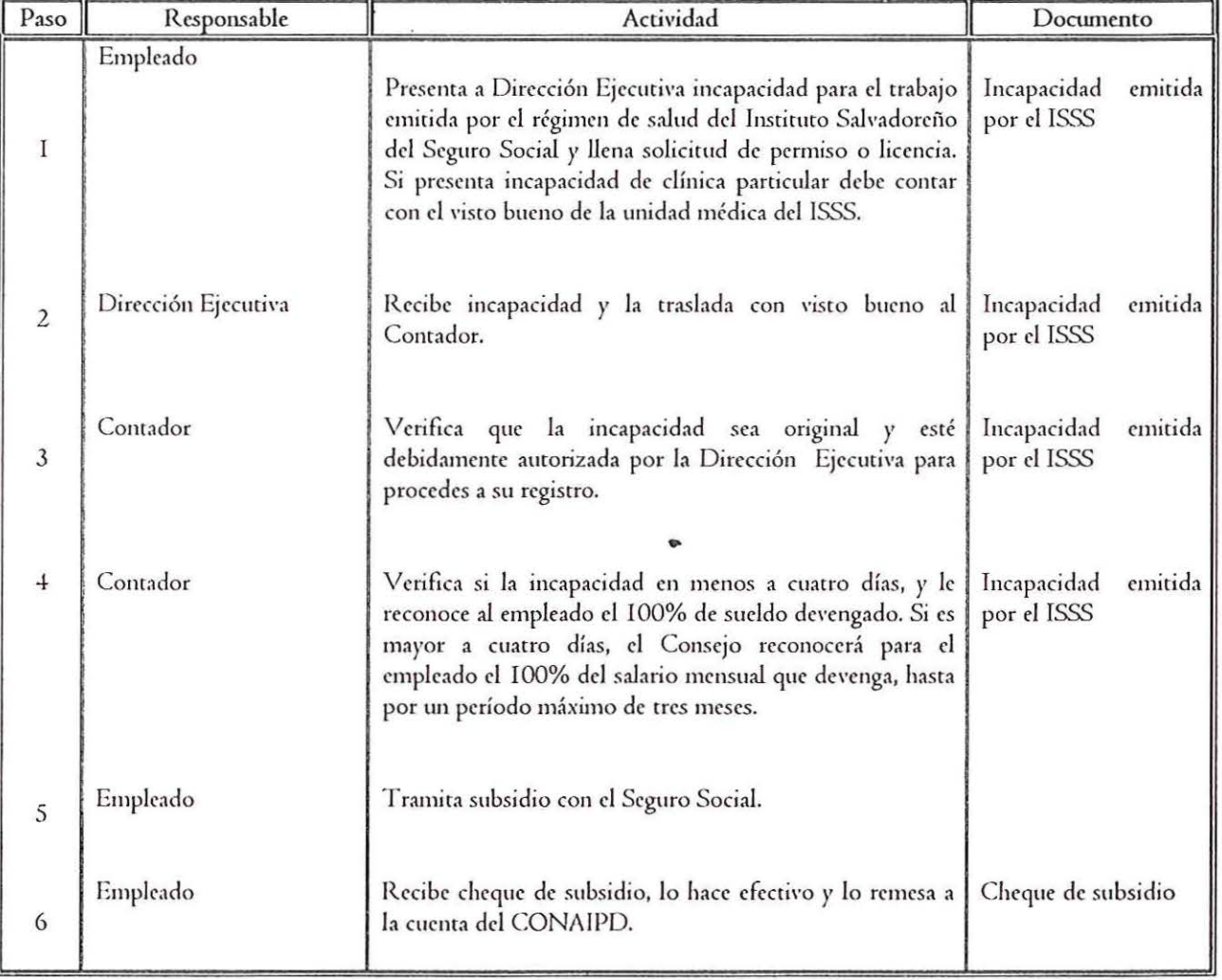

 $\zeta$  ,  $\overset{\circ}{\longrightarrow}$  ,  $\zeta$ 

Manual de Procedimientos

サニンナラオギオア

÷

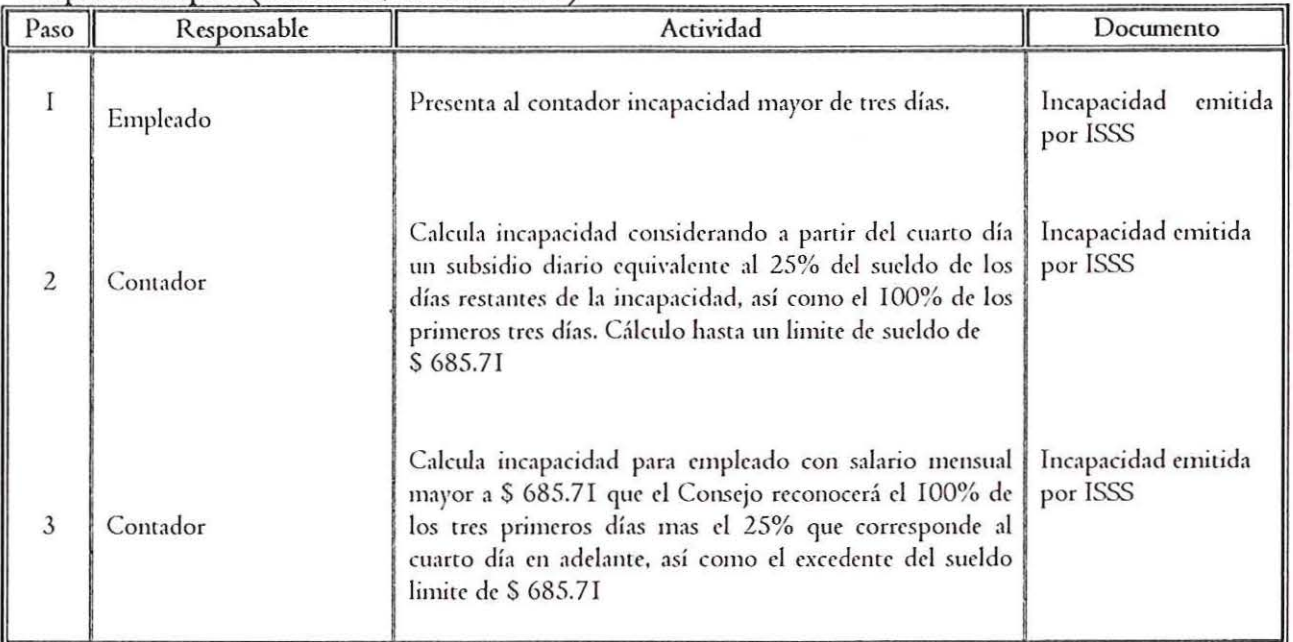

Incapacidad temporal (enfermedad, accidente común)

### Incapacidad por maternidad

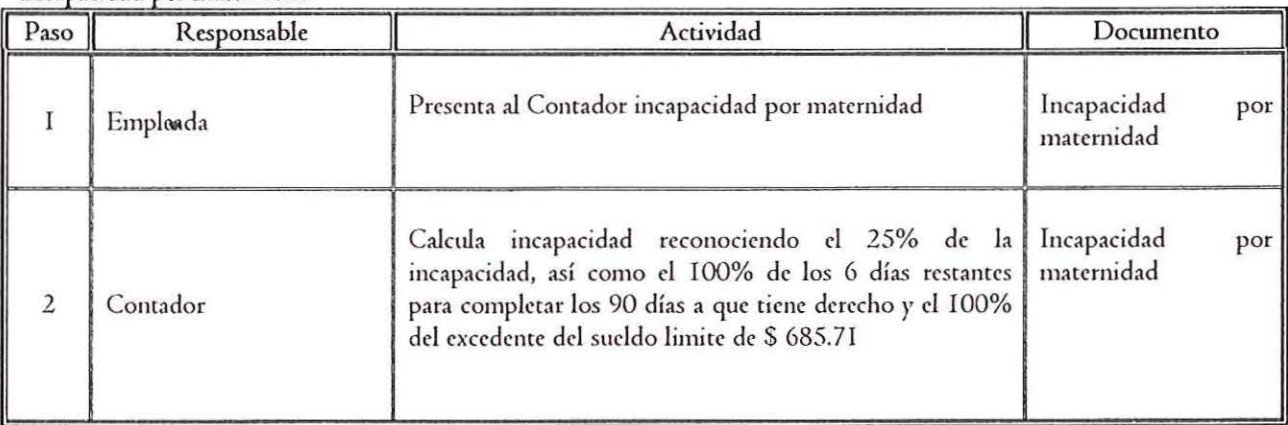

<sup>M</sup>**CO!'\.-\IPD** . ·-:~.:.:.:::.:.·~-;;-.. "";:::- . *Mwu.J de Procedimientos* 

 $\left\{ \begin{array}{ccc} \mathcal{L}_{\mathcal{A}} & \mathcal{L}_{\mathcal{A}} & \mathcal{L}_{\mathcal{A}} & \mathcal{L}_{\mathcal{A}} \end{array} \right\} \left\{ \begin{array}{ccc} \mathcal{L}_{\mathcal{A}} & \mathcal{L}_{\mathcal{A}} & \mathcal{L}_{\mathcal{A}} & \mathcal{L}_{\mathcal{A}} \end{array} \right\} \left\{ \begin{array}{ccc} \mathcal{L}_{\mathcal{A}} & \mathcal{L}_{\mathcal{A}} & \mathcal{L}_{\mathcal{A}} & \mathcal{L}_{\mathcal{A}} \end{array} \right\} \left\{ \begin{$ 

 $\frac{\nu}{\zeta_1\tau_1}$  ,  $\frac{\nu}{\tau_1}$  ,  $\frac{\nu}{\tau_2}$ 

 $\mathcal{P}$ 

 $\left(\right)$ 

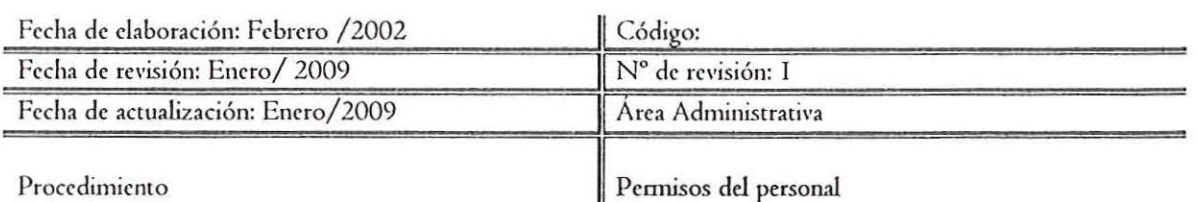

 $\ddot{\phantom{a}}$ 

 $\overline{\phantom{a}}$ 

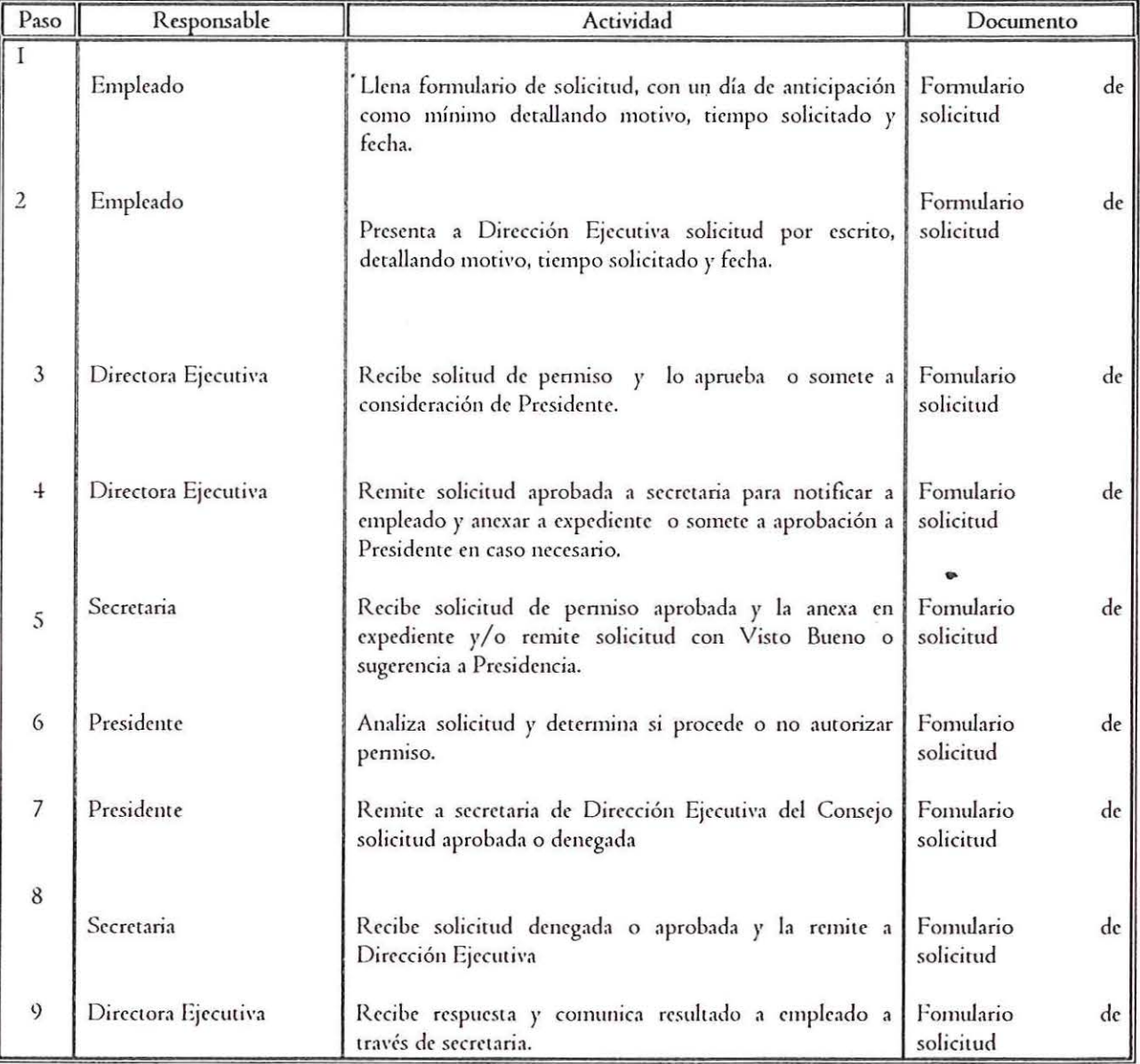

**Executive CONAIPD** *Manual de Procedimientos* 

2010年4月10日

计单元程序 电光电子

 $\frac{\hat{V}^c}{\hat{V}^c}$  by  $\frac{\hat{V}^c}{\hat{V}^c}$ 

 $\varphi$ 

 $\big($ 

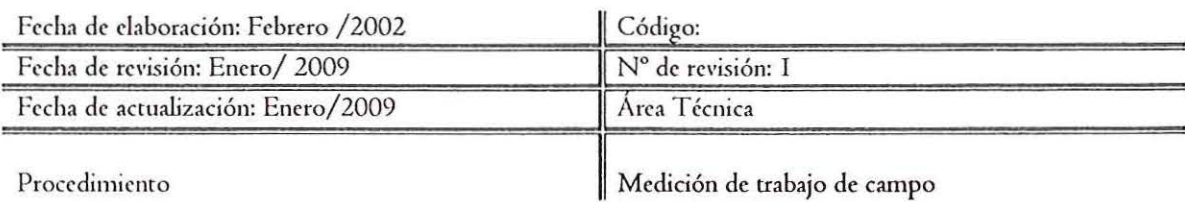

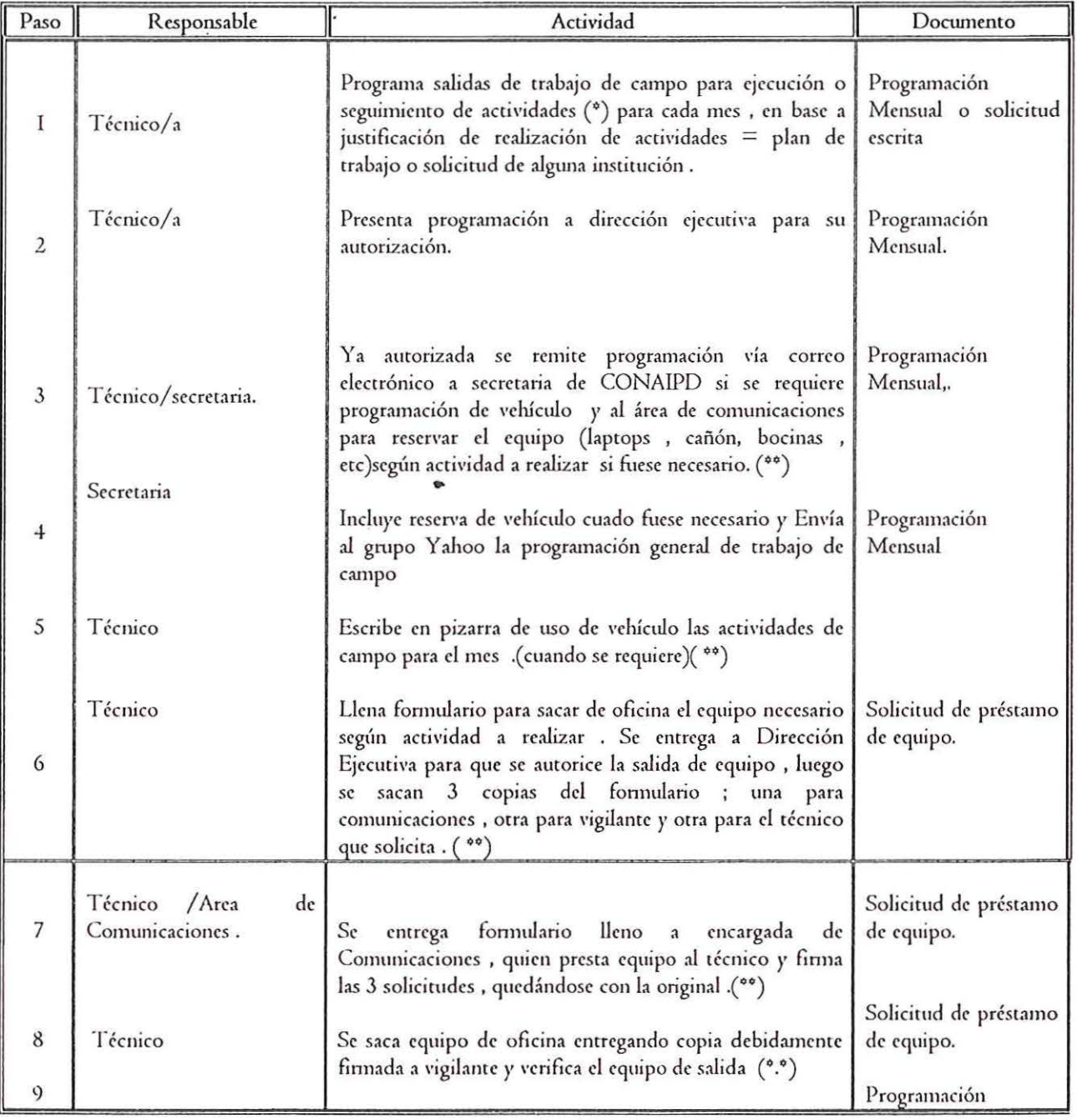

Página 51 de 52

*Mum:J de Procedimientos* 

¥

• 7、本清华 乐姿体 徐逵章 重写 医 计

### $CON\Lambda1PD$

.. *t* '.\

;  $\overline{\mathcal{L}}$ 1 l,

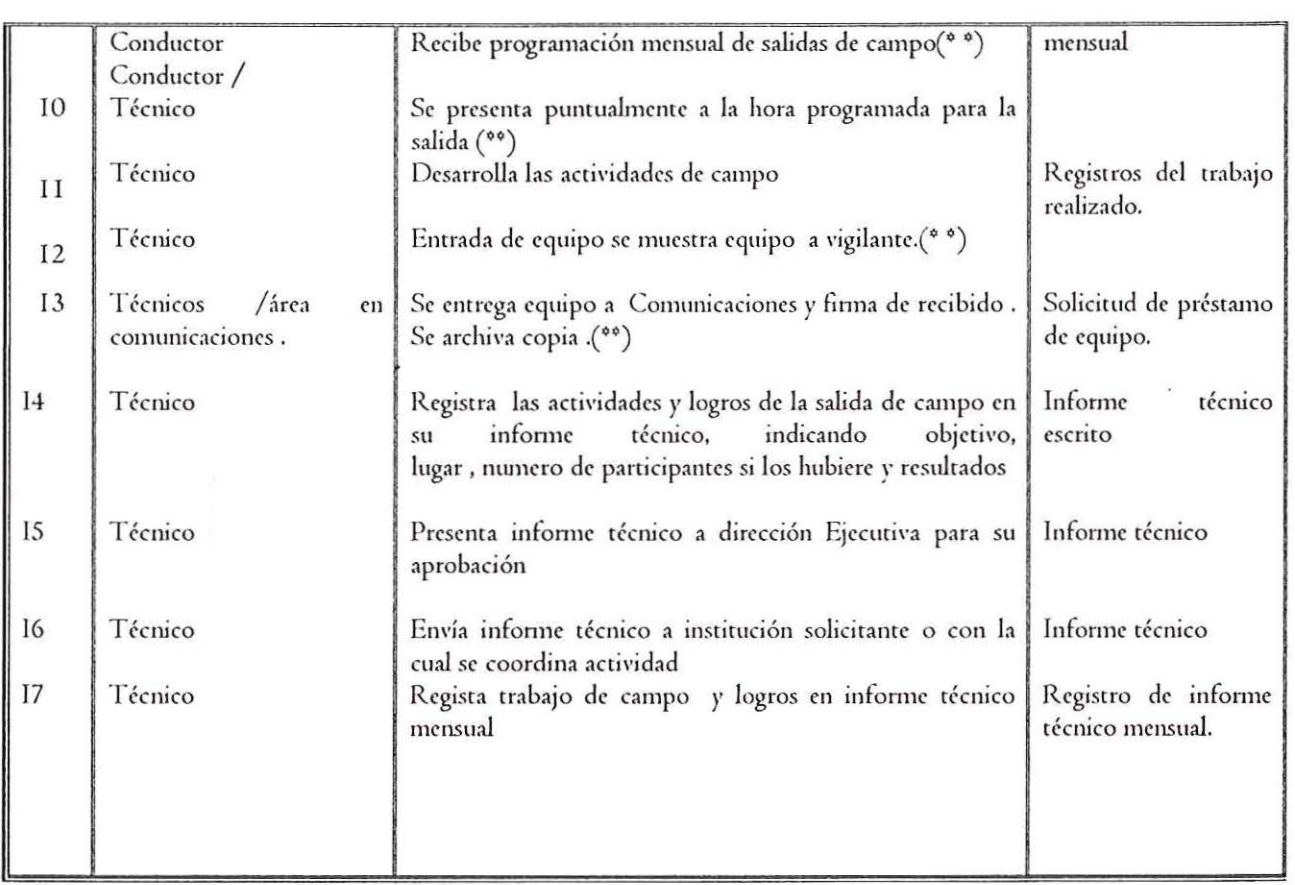

~) Dichas actividades pueden estar relacionadas con Rehabilitación de Base Comunitaria Ejecución de jornadas de divulgación y sensibilización sobre los Derechos de las Personas con Discapacidad

Inspecciones de accesibilidad

Visitas domiciliarias

(\*\*) Solo en los casos que se requiere uso de vehículo apoyo de conductor y uso de equipo audiovisual.